#### *REPUBLIQUE ALGERIENNE DEMOCRATIQUE ET POPULAIRE MINISTERE DE L'ENSEIGNEMENT SUPERIEUR ET DE LA RECHERCHE SCIENTIFIQUE*

#### **ECOLE NATIONALE POLYTECHNIQUE Département Génie Minier**

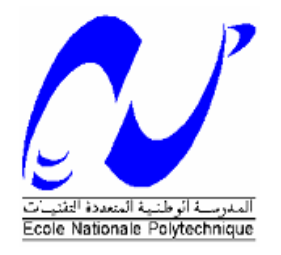

## **Mémoire de fin d'études En vue de l'obtention du Diplôme D'Ingénieur d'Etat en** *Génie Minier*

## *THÈME*

## **MODELISATION DES POINTS D'EAU DE LA REGION DE GERROUMA SOUS SIG**

**Encadré par :**  $\qquad \qquad$  **Réalisé par :** 

Pr. A. SEBAI

M<sup>r</sup>. Mokrani BFI ABBAS

#### **Examiné par:**

Mr . L.Chanane

**Président:** Dr. M.Ouldhamou

Juin 2012

**Ecole Nationale Polytechnique 10, Avenue Hassan Badi. El-Harrach. Alger**

Dédicace

A mes très chers parents

A ma sœur et mon frère

A Mme A.Damou

A tous mes chers proches

Remerciements

Je tiens tout d'abord à remercier l'ensemble des personnes qui ont contribué à la réalisation de ce mémoire.

Ma profonde gratitude s'adresse tout particulièrement à mon promoteur, Professeur A.SEBAI, qui m'a accordé sa confiance dans l'élaboration de ce mémoire, tout en suivant de près ma démarche scientifique en me faisant partager son expérience et en me prodiguant de précieux conseils et encouragements pour mener à bien ce modeste travail.

Je tiens à remercier vivement et respectueusement Monsieur M.OULDHAMOU, Maître de conférences à l'Ecole Nationale polytechnique et Monsieur L.CHANANE, Maitre assistant à l'Ecole Nationale polytechnique, qui m'ont fait l'honneur respectueusement de présider et d'examiner ce mémoire.

Ce travail doit également beaucoup aux discussions fructueuses que j'ai pu avoir avec un certain nombre de personnes : je citerai, en particulier, les responsables du centre de documentation de l'ANGCM et l'ANRH qui m'ont donné l'opportunité d'accéder à la documentation.

يكمن غرض هذه الدراسة في الاجابة عن مشكلة كثيرا ما نصادفها في العديد من المجالات وقطاعات نشاط علوم الأرض (جيولوجيا، الهيدروجيولوجيا، المناجم...)، والتي تتمثل في الحصول على بطاقة موثوق فيها تحدد نقاط المياه في منطقة معينة. في هذا السياق، إهتممنا في هذه الدراسة بمنطقة المناجم في قرومة ( التي تتواجد في الخريطة الجغرافية لتابلاط)، وذلك بتشكيل نقاط المياه المتواجدة حول هذه الأخيرة.، وللقيام بهذا، قمنا بإعداد إنطلاقا من بطاقة طوبوغرافيا ن.م.ج (نظام المعلومات الجغرافية) مستعملين بذلك برنامج "**ماب إنفو**"**.** يبين لنا بوضوح تشكيل نقاط الماء حول هذه المناجم التواجد الضئيل لهته الأخيرة في ضواحي المنجم ومضاعفة عددها بالاقتراب من الاودية المجاورة. هذا ناتج عن التضاريس الجبلية والصخرية لمنطقة المنجم.

**الكلمات المفتاح: ن.م.ج، الطوبوغرافيا، نقاط المياه، تابلاط، قرومة، ماب إنفو**.

#### **Résumé**

Le but de cette étude est de répondre à un problème rencontré dans plusieurs domaines et secteurs d'activité des sciences de la terre (géologie, hydrogéologie, mines …), qui est d'avoir une carte fiable localisant les points d'eau.

Dans ce sens, nous nous sommes intéressés dans cette étude à la région minière de Guerrouma en modélisant les points d'eau existants autour de celle-ci. Pour se faire, nous avons établi à partir d'une carte topographique, un SIG (Système d'Information Géographique) en utilisant le logiciel MapInfo. La modélisation des points d'eau autour de la mine nous montre clairement la faible existence de ces derniers aux abords de la mine et la multiplication de leur nombre en se rapprochant des oueds environnants. Cela est dû au caractère montagneux et rocheux de la région de la mine.

#### **Mots clés : SIG, topographie, points d'eau, Tablat, Guerrouma, MapInfo**

#### **Abstract**

The aim of this study is to respond to a problem encountered in many areas and sectors of earth sciences activities (geology, hydrogeology, mining ...), which is to have a reliable map locating water points.

In this regard, we are interested in this study to the mining region of Guerrouma by modeling the occurrence of water points around it. To do this, we have realised from a topographic map, a GIS (Geographical Information System) using MapInfo software. The modeling of water points around the mine shows clearly the weak existence of the latest that are near the mine and the multiplication of their number by approaching to the surrounding streams. This is due to mountainous and rocky characters of the mine area.

**Keywords: GIS, topography, water points, Tablat, Guerrouma, MapInfo**

## *Liste des figures*

- Fig I.1. Carte.situation géographique de Tablat
- Fig I.2. Carte.Pluviométrie de la région nord centre de l'Algérie (ANRH, 2009)
- Fig I.3. Carte géoologique de Tablat n° 64. (ANGCM, 2009)
- Fig I.4. Carte.Localisation de la mine de Guerrouma (ANCT, 2011)
- Fig II.1. Représentation du pixel
- Fig II.2. Photographie aérienne
- Fig II.3. Carte scannée
- Fig II.4. Image satellitaire
- Fig II.5. 1ere interprétation de la réalité
- Fig II.6. 2eme interprétation de la réalité
- Fig II.7. Représentation des données sous forme de tableau
- Fig III.1. Carte topographique n°64
- Fig III.2. Carte topographique n°65
- Fig III.3. Calages des deux cartes topographiques n°64 et n°65 (Photoshop).

Fig III.4. Cartographie du réseau hydrographique de la région de Guerrouma sous SIG

## *Liste des tableaux*

**Tableau I.1. Températures annuelles 2009 de la région de Tablat (ANRH, 2009)**

- **Tableau III.1. Données des forages**
- **Tableau III.2. Données des puits**
- **Tableau III.3. Données des sources**
- **Tableau III.4. Données des points d'eau sous Excel**

## INTRODUCTION

#### **Introduction**

L'exploitation minière représente un grand danger environnemental dans le sens ou elle engendre de grands risques de pollution des eaux de surface et des nappes phréatiques ; il est donc nécessaire de cartographier les points d'eau autour des mines afin de faciliter leur localisation.

C'est dans ce sens que notre principal objectif est l'étude hydrologique et la représentation des points d'eau se trouvant autour de la mine de Guerrouma (sous SIG).

Cette étude se présente de la manière suivante :

Un premier chapitre, étudiera la région de Tablat en abordant en premier lieu les généralités telles que la climatologie, la pluviométrie et la température.

Ensuite, nous décrirons la géologie de la région en se basant sur la stratigraphie, la tectonique, le magmatisme, l'hydrogéologie et enfin nous citerons les minéraux utiles.

Dans un troisième temps, nous allons nous concentrer sur la région de Guerrouma en général et son gisement de plomb/zinc en particulier en décrivant leurs particularités géologiques.

Le deuxième chapitre s'intéressera au SIG (Système Informations Géographiques) et au logiciel Mapinfo :

• Pour le SIG, nous allons évoquer des généralités, le mode d'acquisition et de représentation des données, la topologie et la structuration des données, la constitution d'une base de données géographiques et enfin, l'analyse d'une base données géographiques.

•Concernant MapInfo, nous le définirons et citerons les fonctions de ce dernier.

Dans le dernier chapitre, nous allons élaborer la carte hydrographique de la région de Guerrouma sous SIG. Pour se faire, nous allons répertorier les différentes données disponibles sur les points d'eau de la région, puis allons les modéliser en utilisant le logiciel Mapinfo.

## **Chapitre I** *Etude de la région de Tablat*

#### **I.1. Généralités**

#### **I.1.1.Situation géographique**

La région de Tablat est située sur les hautes altitudes de l'Atlas Tellien au centre de l'Algérie du Nord et comprend la région minière Mouzaïa-Guerrouma. Elle est caractérisée par des altitudes moyennes, aux côtes absolues de 800 – 1200 m.

Au Nord-Ouest, la région montagneuse de Tablat se relaient par la plaine de la Mitidja tandis qu'au Sud-Est, elle passe aux plaines de Beni Slimane et d'Arib. Au Sud-Ouest et au Nord-Est les monts du Tell septentrional se rattachent respectivement à ceux de Zaccar et de la dorsale Kabyle.

La ligne de partage des eaux s'étend du Sud-Ouest au Nord-Est, passe par Dj. Djemâa et Dj.Usalla et sépare l'oued Isser et les oueds Chifa, El Harrach et Arbatach, situés respectivement au Sud-Est et au Nord de la feuille de Tablat. (ANGCM, 2009)

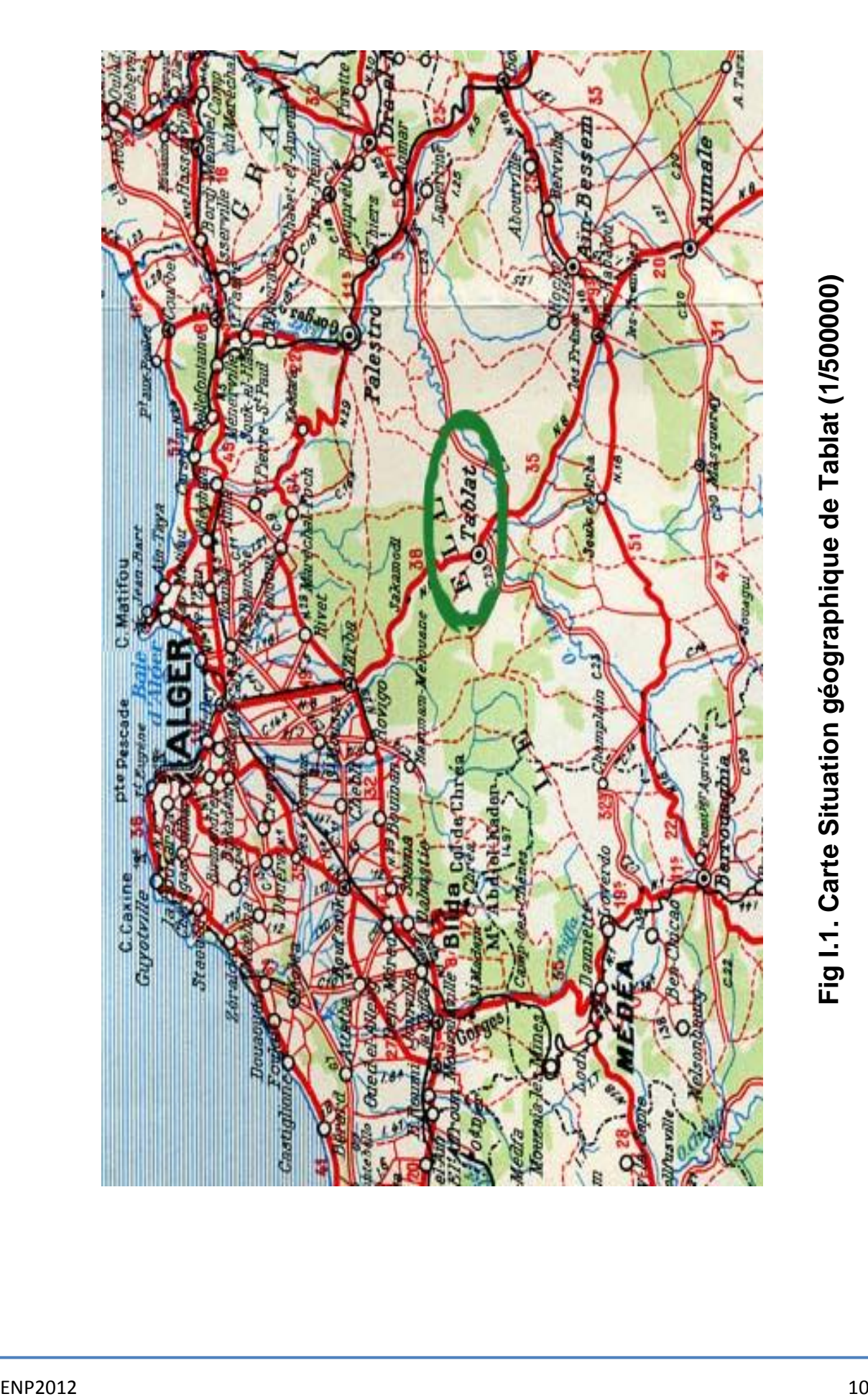

#### **I.1.2. Climatologie de la région**

#### **I.1.2.1. Pluviométrie**

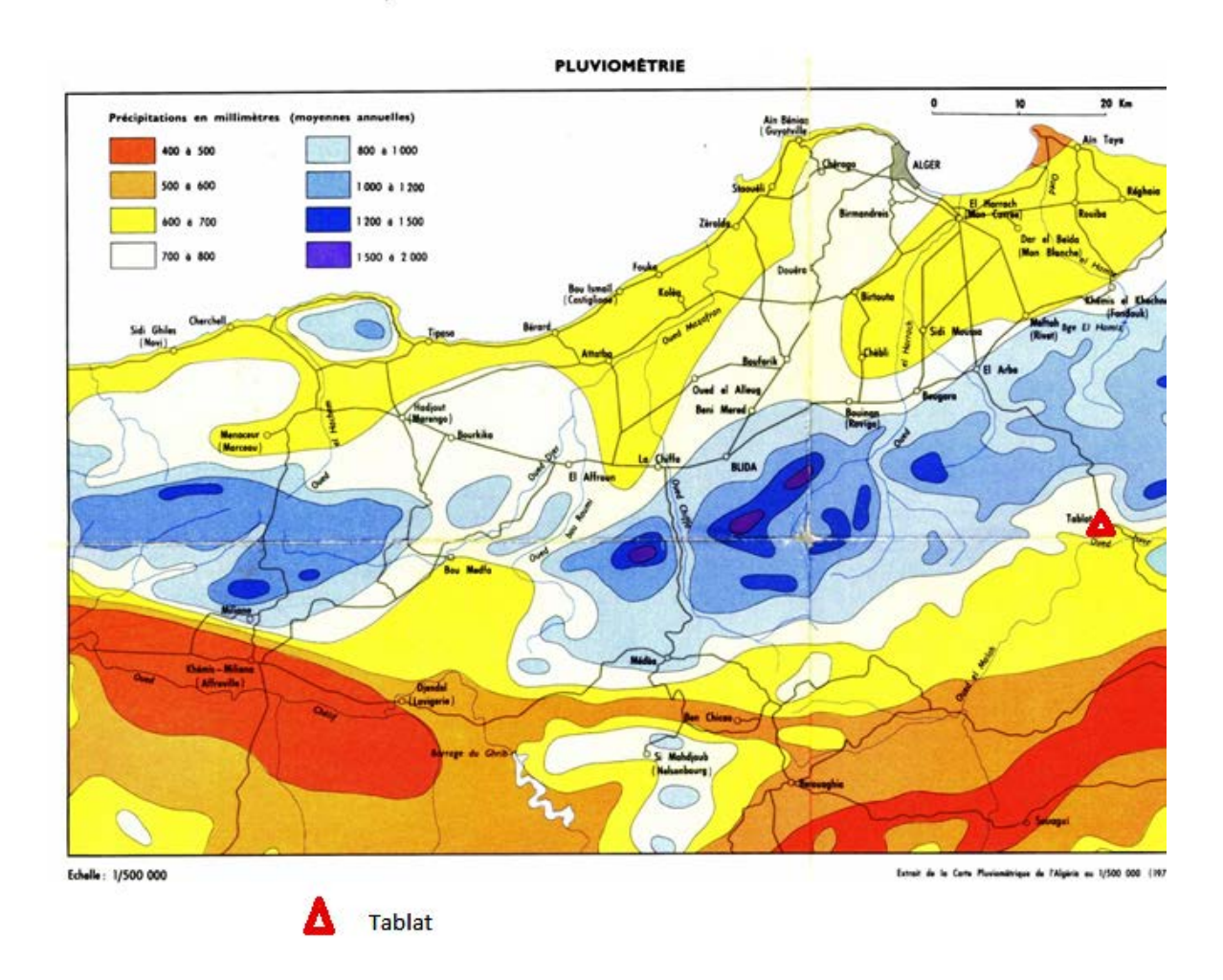

#### **Fig I.2. Carte, Pluviométrie de la région nord centre de l'Algérie (ANRH, 2009)**

D'après la carte des précipitations de la région du nord central de l'Algérie, les précipitations annuelles de la région de Tablat varient entre 600mm et 800 mm, ce qui en fait relativement une région à moyenne précipitation.

#### **I.1.2.2. Températures**

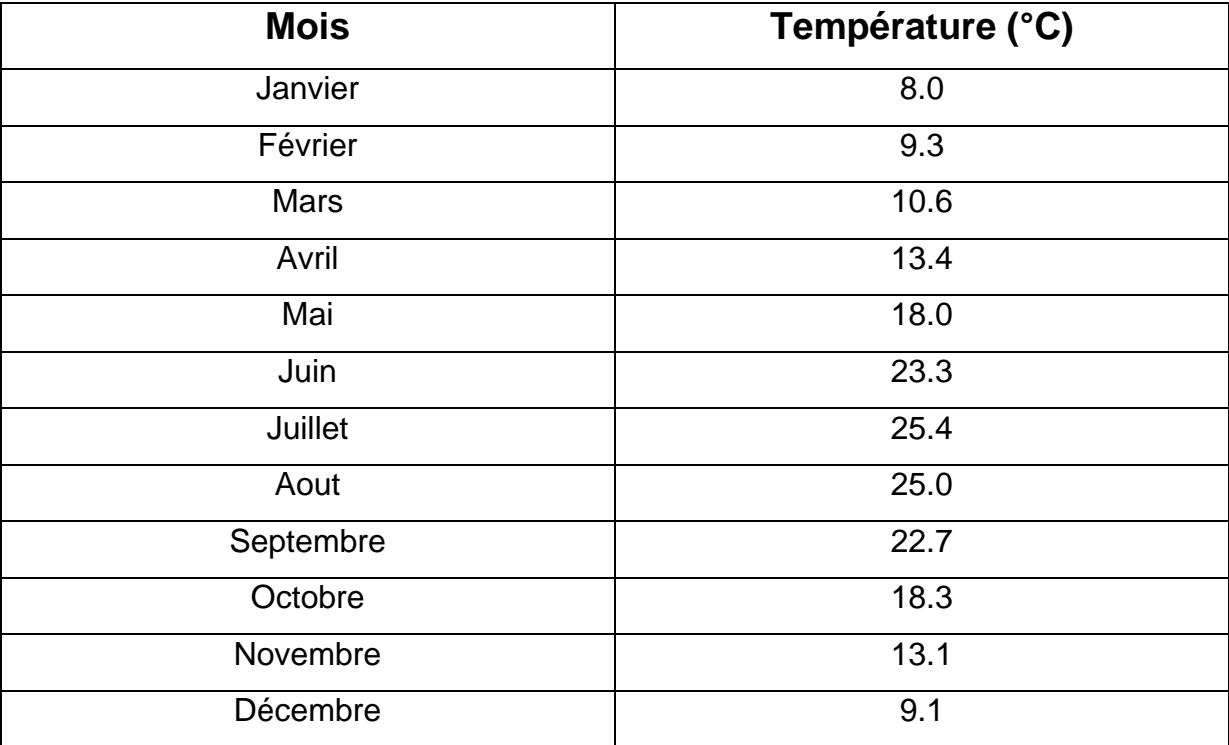

#### **Tableau I.1. Températures des moyennes mensuelles 2009 de la région de Tablat (ANRH, 2009)**

 D'après l'Atlas des températures de la région de Tablat, la température annuelle moyenne de la région est de 16.35 °C. L'année peut se diviser en deux semestres : l'un froid, avec une température moyenne inferieure à la moyenne annuelle, et l'autre chaud, de température moyenne supérieure à la moyenne annuelle.

## **I.2.Géologie de la région de Tablat**

#### **I.2.1. Historiques des travaux antérieurs** (ANGCM, 2009)

Le territoire de la feuille Tablat et du champ minier Mouzaïa – Guerrouma se rapportent à une des plus anciennes régions minières de l'Algérie du Nord. Sur le territoire de la feuille, l'historique des travaux antérieurs peut être subdivisé en trois périodes.

- •La première période s'étend jusqu'à la fin du XIXème siècle. Les études entreprises sont des travaux géologiques et minéralogiques de certains gîtes. Les premières publications sont l'œuvre de E. Roset (1830) E.J.Renou (1843), H. Fournel (1834), L. Ville (1852, 1856) etc.. qui ont plus ou moins contribué à la mise en valeur et à l'exploitation de plusieurs gisements (Mouzaia, Oued Merdja, Tizi N'Taga, Sakamody etc.
- •Les études géologiques prennent un caractère plus cohérent et systématique à la fin du XIXème siècle.

Le premier levé géologique du massif de Blida a été réalisé par M. Pançot en 1884- 1886.

Le levé géologique fait par E. Fischer pendant la période de 1884 à 1912 a apporté une grande contribution aux études régionales en Algérie du Nord.

•Les problèmes posés concernant la stratigraphie, la lithologie, la tectonique et la paléontologie dans le territoire de la feuille furent éclaircis dans la monographie de L. Glangeaud (1932) « étude géologique du littoral de la province d'Alger » accompagnée d'une carte géologique de l'Algérie du Nord au 1/200.000.

L. Glangeaud fût le premier à étudier l'Atlas de Tablat. Il a décrit en détail les dépôts du Trias, du Crétacé (Aptien au Sénonien) ainsi que l'Eocène supérieur de Dj Mesguida.

Certaines idées sur la stratigraphie et la paléogéographie de la Région de Tablat sont citées dans les publications de A. Lambert (1945) et J. Flandrin (1948).

Les charriages Sud Telliens de la région furent repris par L. Glangeaud (1950), A. Ayme, J. Magné d'une part et par R. Rivoirard et J. Sigal d'autre part, M. Kieken a établi la carte tectonique de l'Algérie du Nord au 1/1.000 000 qui est une synthèse de toutes les données existantes.

Les ouvrages de Dussert (1910), Dussert et Betier (1932), Dalloni (1939), ont traité de la géologie de certains gisements métallifères.

Entre 1968 et 1972 la SONAREM a établi quatre (04) cartes métallogéniques accompagnées de quatre (04) rapports sur les ressources minérales existantes. A partir de 1967 les études de stratigraphie et de tectonique de la feuille Tablat ont été menées par M. Tefiani.

A noter aussi les travaux de J. Hervouët (Université de Paris) portant sur les études structurales et paléogéographiques détaillées de l'Atlas de Tablat.

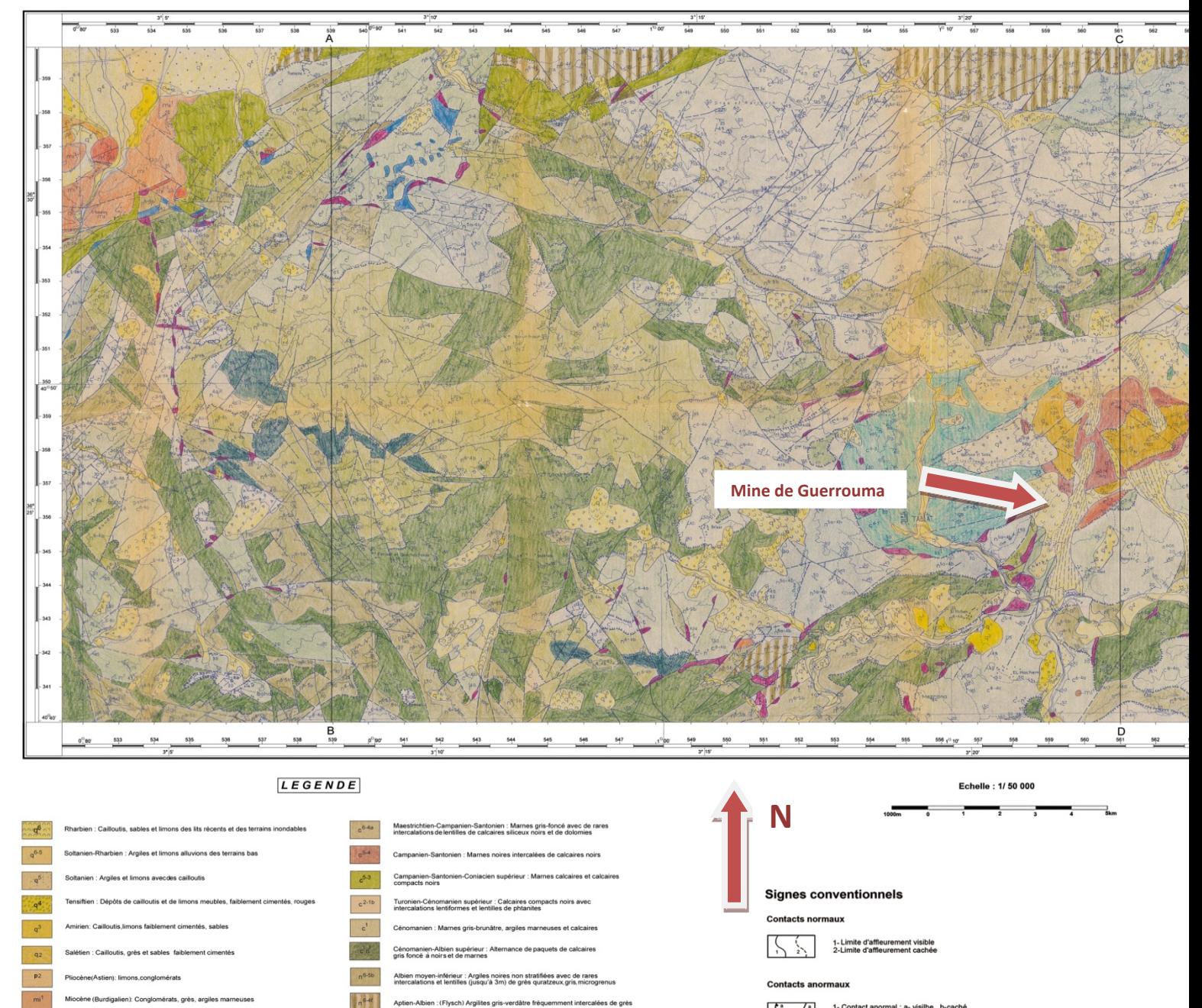

1- Contact anormal : a- visilbe , b-caché<br>2- Faille : a- visible , b- cachée  $\frac{1}{2}$ 

**Pendages** 

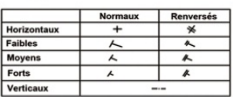

**Fig I.3.Carte géologique de Tablat (ANGCM, 2009)**

Aptien-Albien : Argilites gris-foncé avec des paquets de marnes, de calcaires<br>noirs et de grès quartzeux

Aptien : Alternance irrégulière de paquets de marnes et d'argilites avec<br>de rares intercalations de marnes et d'argilites

Aptien - Barrémien : Argilites compactes avec couches de calcaires<br>bitumineux noirs et intercalations de grès

Barrémien-Néocomien : Argilites compactes schistifiées gris sombre<br>à noires intercalées de grès, avec couches de marnes compactes<br>dans la nartie sunérieure

Jurassique : Calcaires marmorisés en blocs massifs gris, gris-clair<br>et marbres

Trias : Marnes vertes, rouges foncées , noires, anhydrite, dolomies,<br>gyose et brèches carbonatées

.<br>Ins intrusives : Diabases, diabasophyres et gabbroïdes

les à chlorite et séricite gris-verdâtres

.<br>Inique d'âge Miocène; andésites et porphyrite à dacite

 $n^{5a-4b}$ 

 $n<sup>5</sup>$ 

 $n^{4a}$ 

**SALE** 

 $\beta$ 

Faciès sub

ur-Oligocène supérieur : Argiles rouge-foncé et limons

nes bleu-v

idien) grès quartzeux int

Eocène -Lutétien : (Flysch du complexe Dj.Zima); Marnes, argiles vio<br>rouge -foncé intercalées de grés calcaires et de calcaires

Eocène -Sénonien : Marnes grises, jaunes -verdàtre intercalées de grès<br>gris et de calcaires

Maestrichtien-Campanien-Santonien supérieur : (Assise de sacamody)<br>Marnes avec intercalations et lentilles de calcaires siliceux noirs et de<br>dolomies

se de Tablat) Marnes gris-verdâtre intercalées de ca

Flysch à grès et micas

eur : Argiles sous nu

 $m_1^2g^2$ 

 $\mathfrak{g}_2$ 

 $e^{5.4}$  Na

 $\mathbf{e}_{\text{z}}^{\text{4b}}$ 

#### **I.2.2. Lithostratigraphie** (ANGCM, 2009)

La région de Tablat se trouve dans le domaine d'élévation récente de l'Atlas Tellien où les terrains les plus anciens affleurent.

Dans la partie Nord-Ouest du territoire de la feuille n° 64 se trouve la dépression de la Mitidja formée uniquement de dépôts quaternaires. La région est formée de différents dépôts, du Trias, Jurassique, Crétacé et Tertiaire. Les relations existant entre les différentes unités lithostratigraphiques sont essentiellement d'ordre tectonique.

#### **- Quaternaire**

Les terrains quaternaires, largement répandus sur le territoire de la feuille n°64 sont représentés par les dépôts de pente et les formations alluvionnaires, proluvionnaires anciennes et actuelles.

#### • **Rharbien**  $(q^6)$

Les dépôts du…

Rharbien sont représentés par :

- Les alluvions des cours d'eau constituées de sables et de cailloutis ;
- Terrains de pente
- Alluvions torrentielles, galets et gros blocs

La puissance des dépôts actuels varie entre 1,5 et 50m.

• **Soltanien- Rharbien (** −**)**

Les dépôts du Soltanien-Rharbien consistent en des argiles et limons alluviaux.

#### • Soltanien  $(q^5)$

.

Les dépôts du Soltanien forment des terrasses hautes de 3 à 15 m à cailloutis, sable et limons.

#### • **Tensifftien ( )**

Le Tensifien est formé de grès, argiles sableuses et cailloutis.

#### • Amirien  $(q^3)$

Les dépôts de l'Amirien sont formés de cailloux cimentés par un matériel limoneux et sablonneux.

#### • **Salétien (** $q^2$ **)**

Les dépôts du Salétien sont formés de galets de terrasses alluvionnaires, constitués par des limons grès et cailloux.

#### **- Cénozoïque**

Le Tertiaire est représenté par les formations du Néogène (Miocène-pliocène) et Paléogène (Oligocène et Eocène).

#### - **Néogène**

Le Néogène est représenté par les dépôts miocènes et pliocènes développés dans la partie Nord-Ouest de la région de la feuille n° 64 (Tablat) sur les bordures de la dépression de la Mitidja.

#### - **Pliocène (Astien) (P<sup>2</sup>)**

Les formations du Pliocène sont représentées par un ensemble de conglomérats constitués d'argiles limoneuses à galets de calcaires mal émoussés.

#### • **Miocène :**

#### − **Burdigalien ()**

Ils sont formés essentiellement de conglomérats alternant avec des bancs de grès et d'argiles bariolées. Les galets sont cimentés par une matière ferro-sableuse rouge.

### − **Miocène inférieur- Oligocène supérieur**( **)**

Les dépôts de cet âge sont les moins développés sur le territoire de la feuille. Ce sont des pointements d'argiles et sables argileux de couleur rouge cerise de faible puissance

#### **Paléocène**

#### - **Oligocène**

Les dépôts de l'Oligocène représentent deux variétés de faciès lithologiques.

- Oligocène ( $g_N$ ) : flysch Numidien
- Oligocène (g<sub>2</sub>) : flysch gréso-micacés .

#### − **Oligocène () flysch numidien**

On distingue de bas en haut :

- Marnes gris verdâtre, argileuses
- Grès blancs à patine jaune, à grains grossiers, quartzeux .
- Marnes argileuses à intercalations de grès.

-Alternance de grès quartzeux et de marnes argileuses. Les grès sont prédominants

- Grès quartzeux

#### − **Oligocène () flysch gréso-micacé**

Sur le flysch Aptien-albien repose une unité flyschoïde avec des grès gris, micacés et calcaires gréseux brunâtres.

Localement, la coupe fait apparaître des interlits de calcaires gréseux brunâtres, d'argiles violettes et des bancs de grès blancs quartzeux.

#### • **Eocène**

Dans l'Eocène, deux unités de roches argileuses à faciès différents ont été étudiées à savoir :

− *Eocène supérieur* (e $_{\text{Na}}^{\text{5–4}}$ )

Argiles sous numidiennes

(Y. Hervouët, 1974).

**-** *Eocène –Lutétien* **( )**

Ensemble de Dj Zima (M. Tefiani, 1967)

## − Eocène supérieur (e $_{\text{Na}}^{\text{5–4}}$ )

#### **Argiles sous numidiennes**

L'ensemble est représenté par des argiles compactes), de grès quartzeux et intercalations lenticulaires d'argiles marneuses gris verdâtre.

### - Eocène : Lutétien (e $_{\rm z}^{\rm 4b}$ )

#### **Ensemble de Dj Zima**

Ces sédiments forment un flysch constitué d'argiles, alternant avec des marnes et bancs de calcaires gréseux, grès calcaires et microbrèches carbonatées.

#### **-Mésozoïque**

Le Mésozoïque est représenté sur la feuille de Tablat par les systèmes suivants : Crétacé, Jurassique et Trias

#### **Crétacé**

Les dépôts du Crétacé sont les plus développés. Ils sont représentés par des sédiments flyschoïdes argilo terrigènes carbonatés.

#### • **Crétacé Supérieur**

Le Sénonien y est représenté par un flysch constitué d'alternance de grès et calcaires.

#### - **Sénonien (**−**) assise de Tablat**

Une coupe de sédiments affleurant au bord de la route N°8 du Koudiet Trifras à Tablat a permis de constater de bas en haut :

- Argilites gris verdâtres ;
- Interstratifications de marnes et de calcaires;
- Argilites, calcaires gréseux, microbrèches et micropoudingues

#### − **Maestrichtien–Campanien-Santoniensupérieur (**−<sup>P</sup> **) assise de Sakamody**

C'est une assise monotone constituée de marnes de couleur gris foncé virant au noir avec intercalations et blocs (lentilles) étirés de calcaires noirs à patine brun clair.

#### − Maestrichtien –Campanien-Santonien ( $c^{6-4a}$ )

Les dépôts forment des assises de marnes, des lentilles de dolomies et de calcaires siliceux.

#### - **Campanien-Santonien (**− **)**

Les dépôts consistent en une série de marnes noires en plaquettes fines avec des intercalations de calcaires des séries épaisses de 20 à 30 m bien accusées dans la topographie sous forme de gradins.

#### - **Campanien -Santonien- Coniacien Supérieur (**− **)**

L'assise est constituée de marne grise, gris foncé avec des intercalations lenticulaires de conglomérats. On y rencontre des galets de grès blancs quartzeux et des calcaires noirs.

#### Turonien-Cénomanien supérieur ( $c^{2-1b}$ )

Les dépôts du Turonien-cénomanien sont les moins développés par rapport aux autres dépôts du Crétacé.

Seuls les terrains turoniens de Draa Bou Yechouk reposent en concordance sur les sédiments cénomaniens et se distinguent de ces derniers par une concentration élevée de calcaires noirs de 30- 75 cm.

#### − **Cénomanien ()**

Les formations du Cénomanien sont composées de marnes foliées, argiles marneuses à intercalations de calcaires, calcaires bruns avec intercalations de variétés bleuâtres, marnes argileuses jaunes parfois intercalées de calcaires.

#### • **Crétacé inférieur**

Entre les dépôts du Crétacé supérieur et ceux du Crétacé inférieur se rencontre une zone de transition marquée par les dépôts du Crétacé supérieur et inférieur indifférenciés (le Cénomanien-albien supérieur  $(c^1 - n^7)$ .

#### − Cénomanien-albien supérieur ( $c<sup>1</sup> - n<sup>7</sup>$ )

Les dépôts du Cénomanien-albien supérieur reposent en concordance sur l'Albien inférieur et moyen. Des coupes y ont été établies et il en ressort qu'il s'agit d'une alternance de marnes et de calcaires, dont la puissance totale est de 390m.

#### − Albien inférieur et moven indifférenciés (n<sup>6-5b</sup>)

Les dépôts datés de l'Albien inférieur et moyen sont largement développés sur la feuille. Ils sont représentés par des argilites avec des intercalations et lentilles de grès quartzeux, des interlits de marnes et de calcaires marneux se développent au sommet de la coupe.

L'Albien est représenté par des argilites noires non litées.

Dans la région Tamesguida, on remarque des argilites avec de nombreuses petites concrétions de marcassite, les grès y sont prédominants.

#### − Aptien-Albien (Flysch) (n<sup>6-4f</sup>)

Les dépôts sont représentés par un flysch constitué d'une alternance rythmique de couches d'argilites et grès.

Les coupes étudiées montrent que l'Aptien-albien est constitué d'une intercalation d'argilites et de grès.

#### **Aptien-** Albien (n<sup>6−4b</sup>)

La coupe de l'Aptien-albien est représentée par des dépôts d'argilites et marnes en intercalations.

#### − **Aptien (n**<sup>5a-4b</sup>)

Les dépôts de l'Aptien constituent une alternance d'argilites et de marnes

#### − Aptien-Barrémien (n<sup>5a-1b</sup>)

La coupe étudiée, la plus complète sur Kef Tacherchourt est constituée d'une alternance de calcaires, argilites et marnes.

#### − Barrémien-Néocomien (n<sup>4a-1</sup>)

Les dépôts attribués par L. Glangeaud (1932) au Néocomien sont développés sur les flancs Sud et Ouest de Dj Kayjett où ils forment de petits bancs constitués d'argilites compactes essentiellement schistifiées, gris foncé avec des passées centimétriques et lentilles de calcaires quartzeux épais de 0 à 0,5m.

Vers le sommet, on trouve des intercalations et lentilles de marnes noires compactes.

L'épaisseur apparente de l'assise est de 100m environ.

#### **Jurassique**

Le Jurassique est représenté par la série liasique.

 $\text{Lias}$  ( $\text{I}_1$ )

Les dépôts sont constitués de calcaires et marbres, gris, gris clair compacts, massifs, marmorisés.

#### **Trias (t)**

Les dépôts sont des marnes bariolées de teinte.

#### **- Primaire**

• **Précambrien ( )**

On rapporte au Précambrien un complexe constitué de roches métamorphiques dont le seul pointement est signalé au Sud-est de la ville de Tablat, sur la rive gauche de l'oued Had, dans un bloc tectonique en saillie parmi les dépôts triasiques et du Crétacé supérieur. Ces Roches sont formées de schistes à chlorite-séricite de teinte grise à gris verdâtre.

#### **I.2.3. Tectonique (ANGCM, 2009)**

La région de Tablat fait partie des confins de la mégazone de l'Atlas Tellien. Seule son extrémité Nord-Ouest se rapporte à la dépression de la Mitidja. Cette dernière est remplie de dépôts faiblement disloqués du Néogène – quaternaire ancien.

L'architecture tectonique fait apparaître un complexe de terrains méso-cénozoïques fortement tectonisés. Les deux zones précitées (Atlas Tellien et Mitidja) sont séparées par une bande de dislocation large de 1 à 1,5 km s'étendant de l'oued El Harrach à l'oued El Djemâa.

La couverture méso-cénozoïque est marquée par une tectonique en écailles. La structure compliquée de la région est due aussi à son emplacement à proximité de la zone de raccordement entre le bloc rigide du socle Kabyle situé au Nord et le sillon avant tellien relativement plus récent. Les grès, ayant subi un déplacement du Nord avec la nappe « flysch » forment un synclinal doux, limité à l'Est et à l'Ouest par des accidents cassants redressés. La mise en place de la nappe « Flysch » aurait été synchrone, ou quelque peu antérieure à la nappe « numidienne ». Il est rapporté à cette structure les formations gréso-argileuses de l'Aptien-albien, formations constituant la rive droite de l'oued Arbatach et le sommet de Djebel Hochen.

Les accidents cassants sont subdivisés suivant leur direction en groupes suivants :

- 1- Failles de direction sublatitudinale (de 270 à 290°) ;
- 2- Failles de direction Nord Nord-Est (de 15 à 50°) ;
- 3- Failles de direction Nord-Est (de 40-50°) ;
- 4- Failles de direction Nord-Ouest et sub méridienne (340 -360°).

#### **I.2.4. Magmatisme** (ANGCM, 2009)

#### **Les facies subvolcaniques d'âge Miocène**

Ces faciès sont représentés par des andésites et porphyrites à andésito-dacites dont les petits pointements ont étés signalés sur la rive gauche de l'Oued El Harrach (sous forme de petites intrusions) et dans la vallée de l'Oued Tiamamine (sous forme de dykes). Les contacts sont francs et discordants. L'action des contacts sur les roches encaissantes se traduit par une chertisation dont l'ampleur ne dépasse pas 0.5m. La puissance apparente des pointements est de 10 à 30m.

#### **Les roches intrusives**

Elles sont constituées de diabases, porphyrites et de gabbros. Elles se représentent sous forme de xénolites dans les massifs gypsifères du Trias, très développés, dans la région de Tablat. Leur épaisseur est de quelques mètres. Les xénolites sont d'âge présumé Mésozoïque.

#### **I.2.5. Minéraux utiles** (ANGCM, 2009)

Le territoire déterminé par la feuille n°64 (Tablat) occupe la partie centrale du district minier Mouzaïa- Guerrouma (Tell Nord) qui compte 30 indices de métaux non ferreux dont 13 se trouvent sur le territoire de la feuille n°64. Parmi les principaux gisements et indices, on cite les gisements Sakamody et Guerrouma. On peut citer d'autres indices et petits gisements tels que : Mouzaïa, Merdja, Souma , Tizi N' Taga, R'Arbou.

#### **Substances utiles métalliques**

La majorité des indices localisés sur la feuille n°64 sont d'origine épithermale. Ils se subdivisent en :

- Gisements de substitution liés aux zones de broyage, localisés dans les

roches carbonatées ;

Indices de type filonien (sulfure et calcite, sulfure et barytine).

Ces deux subdivisions sont associées aux zones de plissement intense constituées de dépôts argilo-carbonatés et gréso–schisteux ayant un type morphologique linéaire.

Les caractéristiques de ces zones minéralisées et filons sont d'une longueur moyenne d'un kilomètre et une puissance de 0,1 à 3,0m.

#### - **Métaux Ferreux**

Les indices de fer, sont très répandus sur le territoire de la même feuille et consistent en des corps de sidérose décimétriques encaissés dans des zones minéralisées recoupant les formations du Crétacé supérieur. En général, ils sont accompagnés par une minéralisation polysulfurée et de baryte (Atlas de Tablat, Sohane, Tidjani, Champ minier de Sakamody). Dans les limites de l'Atlas de la Mitidja, les terrains carbonatés, gréso–schisteux et gypsifères du Trias renferment souvent des filons et lentilles d'hématite peu puissants (Oued Beni Aissi).

#### - **Métaux non ferreux**

Le territoire de la feuille se caractérise par une spécialisation polymétallique nette. Les indices de métaux non ferreux (Pb, Zn, Cu, Hg etc..) prédominent dans les confins de Tablat et de la Mitidja.

#### **Gisement de Sakamody**

Il se trouve au Nord-Est de l'Atlas de Tablat dans la partie Ouest du district minier de Sakamody – Guerrouma. Il est connu depuis 1873 et exploité jusqu'en 1956.

#### **Gisement de Tizi N' Taga**

Il se trouve dans les limites de la Mitidja (district minier de Mouzaia Tizi N'Taga) sur les versants Ouest du Djebel Tiberguent à 10 km du village Bougara. Le gisement découvert en 1869 a été exploité jusqu'en 1922.

Parmi les indices de Pb-Zn, on cite : Draamin, Tababerbours, Tersenn, R'arbou, Tizerine, Mehalla, Merbach.

Les plus intéressants sont les indices de Draamin et R 'Arbou antérieurement exploités et l'indice de Tizerine découvert récemment.

#### **Cuivre**

Les indices de cuivre se trouvant sur la feuille de Tablat sont : Ben Zina (Sohane) , Tidjai, Ambrek (Moubarek ), Sidi Hamarda-oued Zoubi , Sidi Messaoud.

#### **Substances utiles non métalliques**

Le territoire de la feuille compte un certain nombre de substances utiles non métalliques tels que les sables, gypse, calcaires à albâtre-chaux, argiles à briques, roches dacitiques pour pierre brutes et agrégats, graviers et galets comme agrégats pour béton, marnes, marbres, dolomies, grès…

#### **I.2.6. Hydrologie et Hydrogéologie** (ANGCM, 2009)

La région montagneuse est drainée par un réseau hydrographique régulièrement reparti dont les cours d'eaux se déversent dans la mer méditerranée. Les principaux oueds sont Chiffa, El Djemâa, Arbatach et Isser.

Les vallées des oueds se distinguent par des entaillements très profonds, des terrasses de socles et des glissements. Les oueds sont essentiellement alimentés par les eaux des nappes phréatiques et la majorité des affluents secondaires sont secs en été. Les eaux sont utilisées pour l'irrigation des plantations (agriculture).

Selon les observations recueillies sur le territoire de la feuille de Tablat et dans la partie montagneuse de la région en question, un rôle appréciable est joué par les eaux de fissures et par les nappes en réseau qui constituent une source d'alimentation principale de nombreux oueds en période sèche.

Les eaux souterraines apparaissent en partie à la surface du sol sous forme de sources à débit négligeable qui généralement ne dépassent pas quelques décilitres /seconde.

La répartition des sources est très irrégulière. Le réseau est très dense dans la région Nord et devient sensiblement moins dense au Sud. La plupart des sources sont sèches en été. Les eaux phréatiques se déchargent généralement dans les zones d'accidents cassants.

Les eaux de fissures sont développées dans les terrains terrigènes argilo-carbonatés et carbonatés du Mésozoïque sujettes à un plissement très important accompagné par le clivage et la tectonique cassante complexe.

Les nappes en réseau sont notées dans les terrains terrigènes post-crétacés et dans les formations molassiques (Djebel Mesguida, zone de raccordement du système montagneux avec la dépression de la Mitidja). Les terrains sont représentés par les grès et les conglomérats à niveaux imperméables constitués d'argiles et de marnes. Les eaux artésiennes sont développées dans la dépression de Mitidja.

La coupe des terrains Cénozoïques (marnes, argiles, sables, gravier) présente une alternance de nappes aquifères et de niveaux imperméables. Selon L. Glangeaud (1935), il y aurait quelques nappes aquifères profondes de 10 à 200m. Les eaux artésiennes se caractérisent par un niveau piézométrique allant jusqu'à quelques dizaines de mètres et une composition hydro-carbonatée calcique minéralisée à 1g/l. La saturation en eau se fait essentiellement grâce à l'infiltration des précipitations abondantes. Il existe également des sources d'alimentation provenant de nappes profondes, comme en témoignent les manifestations de la tectonique récente, ainsi que la présence de sources thermales à odeur de sulfure d'hydrogène (Hamam Mélouane).

Les eaux souterraines sont essentiellement utilisées pour les besoins de la population locale.

#### **I.3. Gisement de Guerrouma**

I.3.1. Situation géographique

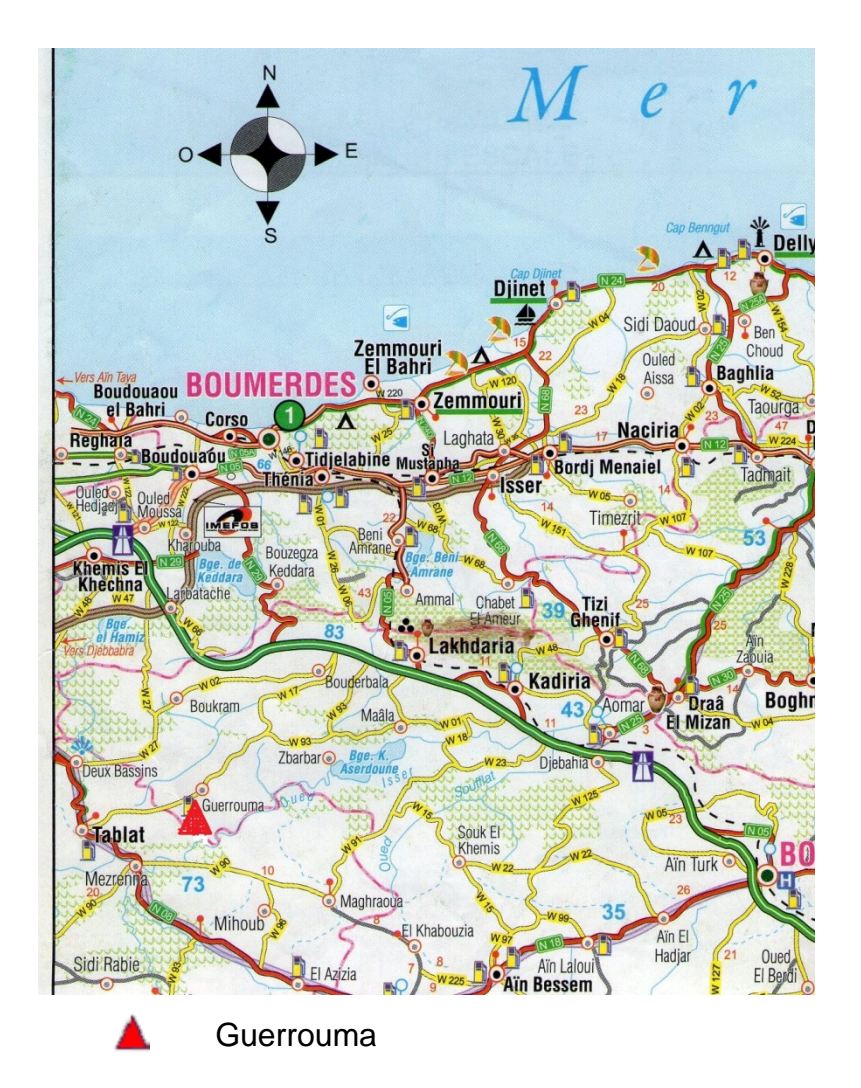

**Fig I.4.Localisation de la mine de Guerrouma (1/500000) (ANCT, 2011)**

Le gisement polymétallique de Guerrouma se trouve dans la partie centrale de la zone littorale de l'Algérie du Nord dans l'Atlas tellien à 20km environ de Lakhdaria et à 90km environ au Sud-Est de la ville d'Alger. Du point de vue administratif, il

appartient à la commune de Guerrouma, wilaya de Bouira.

Géomorphologiquement, la région de Guerrouma est située au centre de l'Algérie septentrionale, aux confins du système montagneux de l'Atlas Tellien. La moyenne des hypsométriquess des montagnes atteint les 900m.

Le terrain du gisement est recoupé par une série de chemins vicinaux et forestiers accessibles aux véhicules, surtout durant la période sèche de l'année. (ANPM, 2008)

#### **I.3.2.Géologie de la région de Guerouma et du gisement**

#### **I.3.2.1.Géologie de la région de Guerouma** (SONAREM,1966)

La structure géologique de la région du gisement est constituée exclusivement par les sédiments du Mézoique et ceux du Tertiaire. Le Mézoique est représenté par les systèmes triasiques, jurassique et du Crétacé ; tandis que le Tertiaire par le Paléogène.

- Les sédiments triasiques ne sont pas différenciés. Ils sont représentés par des argiles ternes-verdâtres avec du gypse, du calcaire dolmitisé et des calcaires ferreux dolmitisés.
- Le Jurassique est représenté par le Lias et se trouve largement étendu sur la région au Nord de la ville de Lakhdaria. Lithologiquement, ce système est représenté par des calcaires.
- Le Crétacé est marqué par l'Aptien, l'Albien, le Cénomanien et le Sénonien On découvre l'Aptien dans la vallée de l'oued Isser, dont l'étendue est assez limitée. Il est representé par des calcaires argileux et par des marnes.

 $\checkmark$  L'Albien est représenté par une série puissante d'argiles gréseuses du type flyschien. On le découvre dans la région d'Ain Bessin.

 $\checkmark$  Le Cénomanien est constitué par des marnes-noires, grises noires et violettes, compactes, en couches alternantes avec des intercalations de marnes calcaires. Les marnes se trouvant entre les marnes calcaires ont la forme de lentilles.

 $\checkmark$  Le Sénonien occupe de grandes étendues dans la région entre Sakamodi et

Lakhdaria. Il est formé également par des marnes noires qui renferment des lentilles et des couches de calcaire. Les marnes sont relativement dures et les calcaires sont riches en silice. Dans la partie inferieure du Sénonien, les calcaires ont une expansion plus large er leurs couches sont relativement correctes.

•C'est à une certaine distance du gisement de Guerrouma que l'on distingue la Paléocène et l'Eocène Supérieur, représentés également par des marnes et des marnes calcaires.

En outre des structures de chariage et plicatives, pendant la phase orogene Alpine, une tectonique disjonctive s'est également manifestée.

Dans cette région disloquée se sont formés surtout deux zones de dislocation NE-SO et une autre orientée suivant NNO et SSO. Les failles ayant une orientation NNE– SSO sont ordinairement minéralisées. C'est à ces dislocations que sont liés les gisements de Sakamoy, Guerrouma, et Nador Scher.

## **Chapitre II** *Présentation du SIG et MapInfo*

#### **II.1.Le Système d'Information Géographique (SIG)**

#### **II.1.1. Généralités**

#### **II.1.1.1. Définition** (ANRH, 2003)

Un SIG est un système de gestion et d'analyse, qui permet de représenter, traiter, et stocker l'information géographique C'est donc un outil d'intégration d'information géographique de nature, structure et organisation différentes.

#### **II.1.1.2. Historique**

La naissance des Systèmes d'Information Géographique (SIG) a été enregistrée à la fin des années 1960 au Canada.

En 1989, la Société Française de Photogrammétrie et de Télédétection définissait le SIG comme étant " un système informatique permettant, à partir de diverses sources, de rassembler et d'organiser, de gérer, d'analyser et de combiner, d'élaborer et de présenter des informations localisées géographiquement (géoréférencées).

L'ensemble des informations géographiques intégrées dans le SIG forment une base de données géographique.

Le SIG permet donc de gérer une multitude d'informations de tous types (images satellitaires, photos aériennes, cartes, données chiffrées, bases de données...), de les mettre à jour très rapidement, de faire des requêtes (classiques et spatiales), d'appliquer des règles de topologie et de générer de nouvelles couches d'informations par le biais de ces croisements.

En schématisant, un logiciel SIG est donc un système de gestion de bases de données (SGBD) localisées qui comprend une ou plusieurs couches géographiques pouvant entretenir des relations entre elles, être croisées, interrogées...

Les SIG sont désormais largement utilisés, aussi bien par les administrateurs que les collectivités territoriales, les services techniques municipaux, les gestionnaires de réseaux, les entreprises de travaux publics, les compagnies d'aménagement, les instituts d'enseignement et de recherche, les organismes responsables de la gestion de l'environnement…

#### **II.1.2. Acquisition et Représentation des données**

#### **II.1.2.1.Le géoréférencement**

Dans la plupart des projets SIG, on procède tout d'abord à un découpage géographique de l'espace, qui délimite la zone d'étude. La première étape est de géoréférencer cet espace, c'est à dire le délimiter précisément par des coordonnées cartographiques ou géographiques. C'est cette conformité qui permettra de superposer des plans de diverses natures. Pour assurer cette superposition, les différentes couches d'informations géographiques doivent avoir le même système de projection.

Les objets spatiaux peuvent être décrits par trois classes de propriété :

- leur position à la surface de la terre (système de projection) ;
- les relations spatiales qu'ils entretiennent avec d'autres objets ;
- leurs attributs (caractères descriptifs non graphiques) ;

Quelle que soit la structure de données adoptée dans les systèmes d'Information Géographique, il existe deux modes de représentations de ces données spatiales :

- le mode Raster ;
- Le mode vecteur.

#### **II.1.2.2. Modes de représentation** (IAAT, 2003)

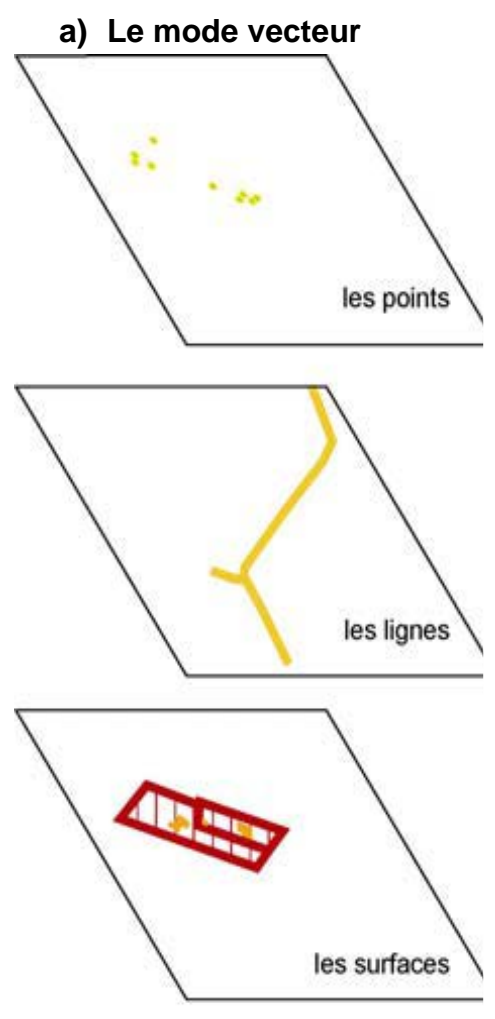

**a) Le mode vecteur** Ce mode permet la représentation des objets dans un espace continu. Les objets et leurs limites sont localisés avec précision dans un référentiel géographique ou cartésien appelé « Système de Projection ». L'information est décrite par des formes géométriques (points, lignes, polygones).

> **Points ("ponctuel") : forage, point géodésique... :**  Il peut représenter à grande échelle des arbres, des bouches d'incendie, des collecteurs d'ordures …. ; mais à des échelles plus petites de type carte routière au 1/1 000 000ème, il représente une capitale régionale par exemple.

**La Ligne :** Elle correspond à des réseaux de communication, d'énergie, hydrographiques, d'assainissement, etc. Elle peut être fictive, en représentant l'axe d'une route, ou virtuelle en modélisant des flux d'information, d'argent …

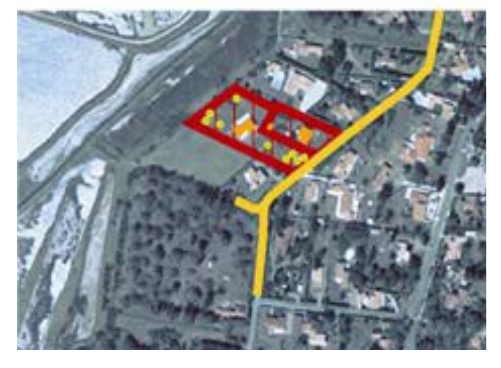

**La Surface :** Elle peut matérialiser une entité abstraite comme la surface d'une commune ou des entités ayant une existence géographique comme une forêt, un lac, une zone bâtie, …

Le vecteur s'organise selon deux méthodes :

- $\checkmark$  la structure filaire ou dite "spaghetti" : les figurés géométriques de base sont enregistrés indépendamment les uns des autres ;
- $\checkmark$  la structure topologique où les relations spatiales entres les classes d'entités sont explicites (voir [suite : la topologie\)](http://www.notre-planete.info/terre/outils/sig_2.php)

Afin de reproduire sous forme vectorielle des données sur support imprimé, il est nécessaire de les numériser : les points, lignes et polygones seront convertis en coordonnées (x, y) à l'écran de l'ordinateur. A ce titre, on s'appuie sur une série de points repères dits amers dont on connait les coordonnées géographiques que l'on précisera lors du recalage des couches ainsi obtenues. Pour cela il existe deux méthodes:

- $\checkmark$  directement sur l'écran à partir d'un fond de carte ou d'une photo scannée = vectorisation ou numérisation par photo-interprétation. On vectorise en repassant sur les lignes continues.
- $\checkmark$  sur une table à digitaliser ou à numériser, c'est la digitalisation qui peut se faire directement à partir du logiciel SIG ou par un logiciel de dessin (Autocad). Dans ce dernier cas, on exportera le document dans le SIG (format DXF sur Autocad).

#### **Avantages du vecteur**

- représentation très conforme à la réalité ;
- localisation et les dimensions des objets sont calculés avec précision ;
- individualisation des objets, donc leur attachement à des attributs ;
- poids du fichier réduit.

#### **Inconvenants du vecteur**

Structure de données complexe ;

- opération de superposition ;
- analyse spatiale limitée ;
- faible résolution thématique.

#### **b) Le mode raster**

Dans ce cas, l'information est décomposée en une série de points de couleurs différentes. La taille de ces points (pixels) est attachée à la résolution de la grille. Chaque cellule contient une valeur correspondant à une grandeur numérique (valeur radiométrique).

On peut dire également que c'est une donnée où l'espace est divisé de manière régulière en ligne et en colonne et à chaque valeur ligne / colonne (pixel) sont associées une ou plusieurs valeurs décrivant les caractéristiques de l'espace.

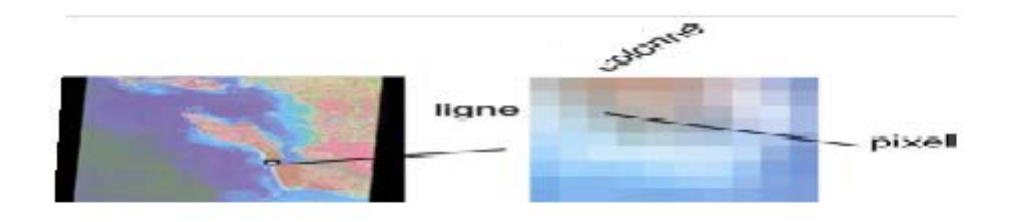

#### **Fig II.1. Représentation du pixel**

#### Photographie aérienne

La photographie est la base de nombreuses données géographiques. A partir d'appareil photo ou de caméra aéroportée (avion, ballon, …), il est possible d'avoir de nombreux détails de la surface de la Terre. Elle peut être scannée, numérisée (directement intégrable sur un disque dur), ortho-rectifiée (corrigée des déformations d'échelle dues aux différentes altitudes, à l'assiette de l'avion…).

La précision de la photographie aérienne dépend de la dimension du plus petit détail visible (notion de résolution).

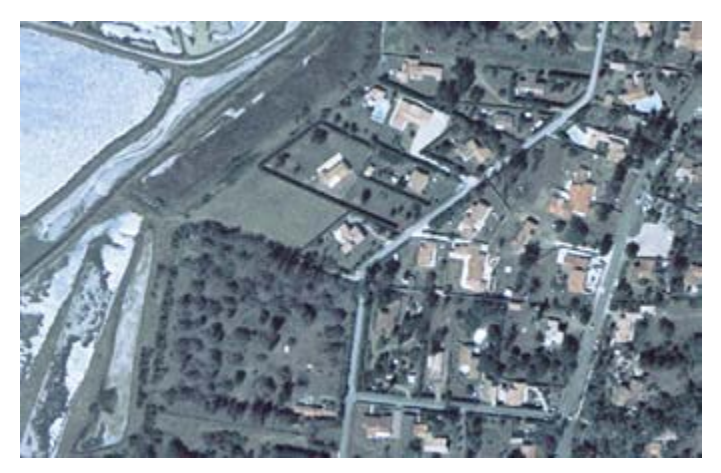

 **Fig II.2. Photographie aérienne**

Plan scanné ou carte scannée

C'est la représentation d'une information déjà interprétée. Cependant, malgré ses limites, la carte scannée est un bon référentiel visuel car elle est souvent issue de carte papier destinée au grand public (plan cadastral, carte routière..).

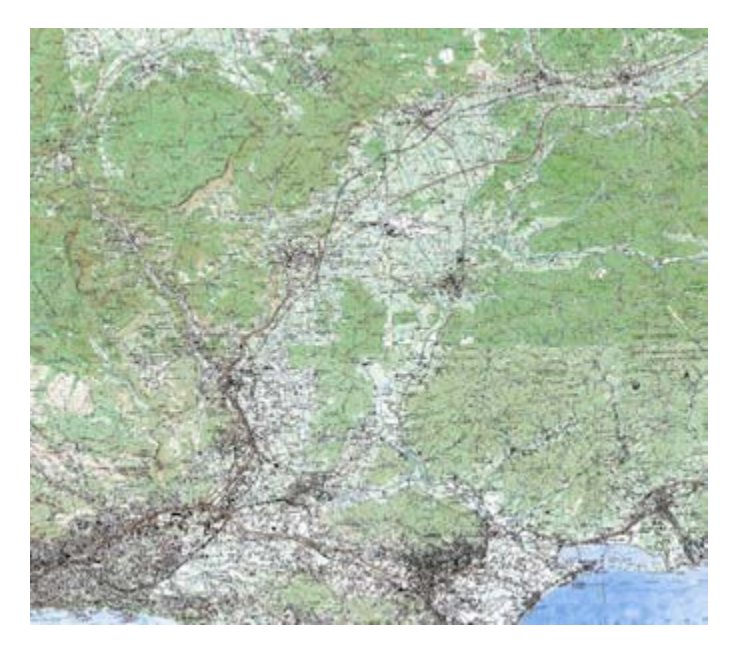

**Fig II.3. Carte scannée**

#### $\triangleright$  Image satellitale

Image issue de capteurs embarqués dans des satellites d'observation placés sur des orbites de 500 à 36000 km d'altitude. L'image représente le rayonnement solaire réfléchi par les objets au sol ou la réponse d'un capteur-émetteur (radar) dans un domaine spatial d'ondes électromagnétiques relativement assez large (télédétection). Cependant, cette image doit subir plusieurs traitements radiométriques et géométriques avant d'être utilisable dans un SIG.

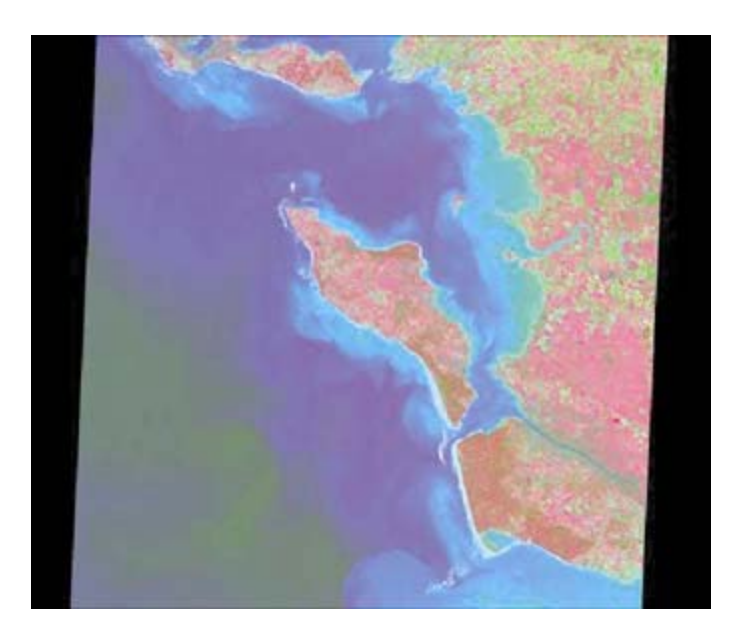

**Fig II.4. Image satellitaire**

#### • **Avantages du raster**

- Facilité d'utilisation : les données sont sous forme de tableau. Par rapport au mode vecteur, la dimension thématique est donnée par des valeurs numériques de la grille et la dimension spatiale est déduite par la position relative du pixel dans la grille ;
- Croisement des données facile à réaliser : toutes les grandeurs sont ramenées à la même unité de base (le pixel) ;
- Adaptable à certains types de traitements numériques car chaque pixel contient une valeur numérique. Cette valeur est stockée dans un canal (raster monocanal) ou plusieurs canaux (raster multi-canal), où chacun d'eux représentant une information distincte. Le canal est au raster ce que l'attribut est

au vecteur.

Possibilité de conversion des rasters en vecteurs par exemple, après avoir scanné une image ; l'inverse est aussi possible et ceci s'appelle la rastérisation. Par exemple, la création d'un MNT (modèle numérique de terrain) à partir d'une carte topographique.

#### • **Inconvénients du raster**

- Fichier lourd en mémoire ;
- Manque de précision ;
- Qualité médiocre des documents à l'impression (phénomène d'aliasing ou marches d'escalier) ;
- Pas d'individualisation des objets.

#### **II.1.2.3. Acquisition des données**

L'acquisition des données spatialement référencées et des données descriptives est faite à partir de plusieurs sources à savoir :

- Les cartes existantes ;
- Les capteurs ;
- Les photographies aériennes ;
- L'orthophotoplan ;
- Les observations de terrain :
- Les fichiers de données...

L'entrée des données spatialement référencées peut se faire selon plusieurs méthodes :

- Mode manuel : entrée au clavier des coordonnées de points (mode vecteur) ou des valeurs des cellules (mode raster) ;
- Récupération de fichier en mode vecteur sous différents formats d'échange ;
- Récupération de données en mode raster : images satellitaires, modèle numérique de terrain ;
- Digitalisation :
- Scannérisation.

#### **II.1.3. Les modèles du SIG** (notre-planete.info)

#### **II.1.3.1.Le modèle topologique**

La topologie désigne l'expression des relations entre les objets. Tous les logiciels SIG ne gèrent pas la topologie et dans ce cas on parle de SIG "en mode objet" (ou non topologique).

Ceux qui gèrent la topologie (comme la gamme ArcGIS d'ESRI), identifient tous les objets les uns par rapport aux autres (le sens de la saisie est par exemple enregistré).

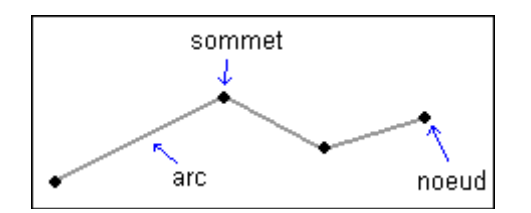

Par exemple, les vecteurs s'appellent des arcs, les points d'intersection des nœuds et les points intermédiaires des sommets.

Des règles topologiques lient les éléments les uns aux autres : une habitation est strictement comprise dans une parcelle cadastrale et n'intersecte pas d'autoroute par exemple.

#### **Avantages**

- On peut capturer quelques nœuds pour fermer un polygone automatiquement et supprimer des arcs pendants ;
- On peut enregistrer les résultats de croisement de plusieurs couches dans une nouvelle qui hérite de toute l'information liée aux premières (géographique et attributaire). Notons qu'il existe plusieurs options de croisement (union, intersection, identité...) ;
- On peut créer des zones-tampons ou buffer. Ceci consiste à déterminer une zone à distance fixe autour d'entités spatiales (zones de protection, zones d'influence...). Cette zone est circulaire autour des points isolés, forme un corridor autour d'un arc (ligne), et une zone tampon autour d'un polygone ;
- Si l'intégrité topologique est respectée, les couches d'informations sont fiables et leur exploitation plus rigoureuse ;
- Possibilité d'intégration Raster/Vecteur. Un plan raster peut être utilisé de manière passive (habillage lors de la restitution d'un plan), semi-passive (sert de guide à la numérisation), mais aussi active en enrichissant automatiquement la base de données vectorielles : c'est l'intégration Raster / Vecteur. Cette utilisation ne s'intéresse plus seulement à l'aspect visuel des images, mais aux valeurs des pixels. On peut connaître le nombre exacts de pixels à l'intérieur d'un polygone, mais aussi leur valeur numérique moyenne, mini ou maxi, la valeur majoritaire rencontrée etc.

#### **Inconvénients**

- Demande plus de temps et de rigueur dans la création et la mise à jour des données ;
- Application de règles topologiques risque de créer de nouvelles erreurs qu'il faudra gérer.

#### **II.1.3.2. Le modèle métrique (spaghetti)** (IAAT, 2003)

Soit que chaque segment est décrit indépendamment l'un de l'autre (figure II.5) : le segment S1 a pour sommets A et B qui sont décrits par deux coordonnées chacun, le segment S2 a pour sommets B' et C

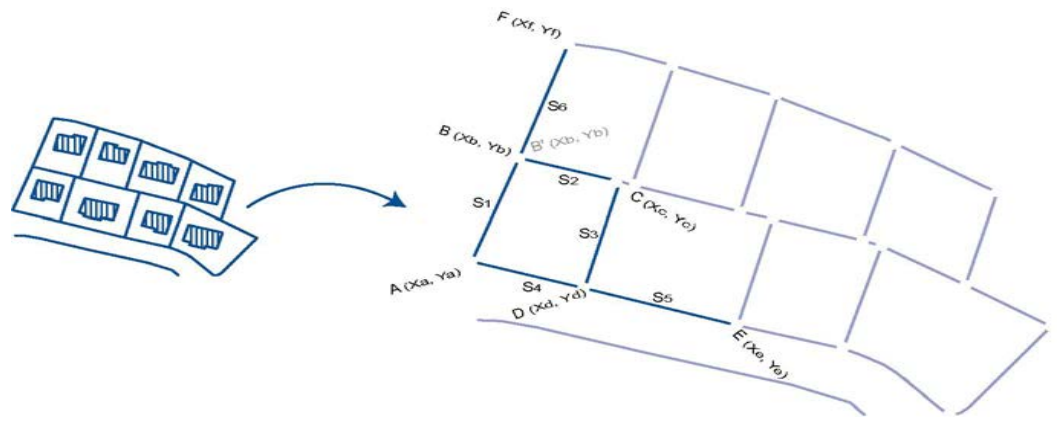

**Fig II.5. 1ere interprétation de la réalité**

Soit que les objets sont décrits par des polygones (fiqure II.6) : le polygone P1 est constitué de quatre sommets A, B, C et D qui sont décrits par deux coordonnées chacun. Le polygone P3 est aussi constitué de quatre sommets mais dont deux (C' et D') se superposent avec les sommets C et D du polygone P1.

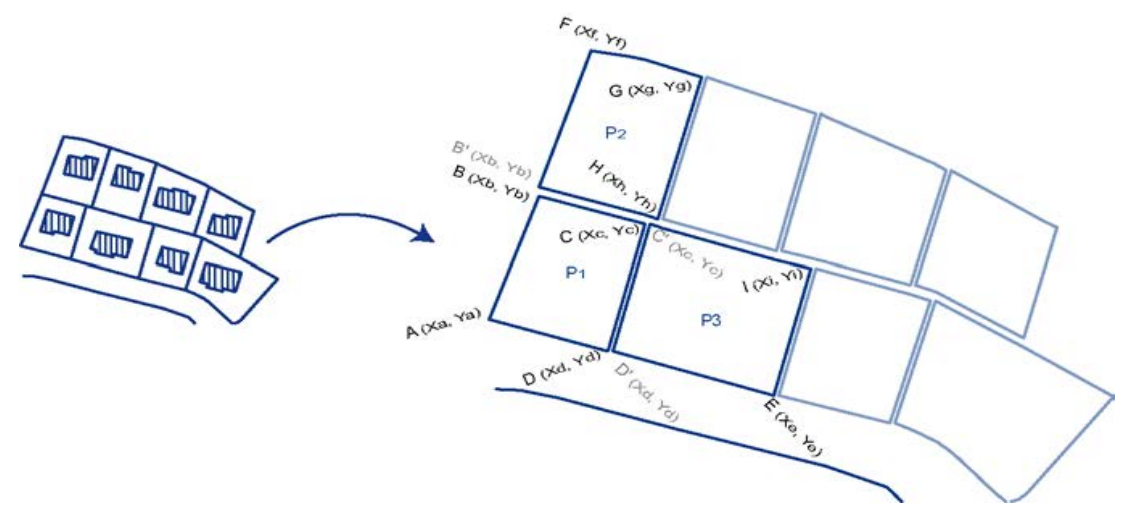

**Fig II.6. 2eme interprétation de la réalité**

Ce modèle est utilisé par les logiciels de Dessin ou de Conception Assisté par Ordinateur (DAO ou CAO). Chaque objet, segment ou polygone est indépendant l'un de l'autre, ce qui ne permet pas de décrire la réalité mais de la dessiner.

On voit souvent dans les fichiers mal structurés des problèmes additionnels :

• chevauchements ou interstices parmi les polygones adjacents,

- boucles dans les lignes ou les contours de polygones,
- dépassements ou raccords manqués entre lignes,
- polygones non fermés.

#### **II.1.4. Constitution d'une base de données géographiques** (Atelier-Palu, 2008)

#### **II.1.4.1. Représentation, acquisition et structuration des données attributaires**

Les données attributaires sont celles qui vont décrire les objets graphiques de la carte. Il existe donc un lien dynamique dans le logiciel SIG entre les données graphiques d'une part, et les données alphanumériques (c'est à dire qualitatives, par exemple le nom du propriétaire de la parcelle) d'autre part. Toutes ces données sont stockées dans des tables dites attributaires.

Chaque table est intimement liée à sa représentation cartographique : sa couche géographique. Une table attributaire est identique à une table d'une base de données:

- chaque ligne (ou enregistrement) représente un objet graphique du plan vecteur (ponctuel, linéaire ou surfacique)
- chaque colonne (ou champ) représente une information (attribut)

Une table est dite descriptive si elle n'est pas associée à une couche de données.

#### **II.1.4.2. Conception de la base de données**

Afin de structurer et de mettre en évidence les relations et les types de données qui existent dans le projet SIG, on procède par la création de trois schémas classiques des SGBD :

- le modèle conceptuel des données (MCD) qui décrit la structure des données, c'est à dire l'organisation des entités ;
- le modèle logique des données (MLD) qui correspond au rapport entre les données, les relations et leurs sens ;
- le modèle physique (MPD) représentant la structure informatique de la base de données à créer.

#### **II.1.4.3. Etapes de structuration d'une table attributaire**

#### **a) Le renseignement manuel**

- Bâtir la charpente de la table par saisie manuelle des attributs ;
- Associer la table à un plan, ainsi si on sélectionne un objet (= une ligne) dans la table, elle est aussi sélectionnée sur le plan, il existe donc un lien dynamique entre les deux ;
- Sélectionner chaque objet du plan via les outils d'identification ;
- Remplir la fiche d'interrogation qui complétera automatiquement la table attributaire. Nous noterons que la superficie et la longueur sont calculeés automatiquement, ce qui est pratique pour calculer la surface d'un bassin versant ou la longueur d'une route par exemple.

Pour des valeurs répétitives, il est possible de les codifier, ce qui évite de renseigner chaque objet, via des requêtes et l'affectation d'une valeur par défaut pour les enregistrements qui y répondent.

|                        | --                                                       |              | <b>BUT IT IT IT</b> |               |
|------------------------|----------------------------------------------------------|--------------|---------------------|---------------|
| <b>STANDS</b>          | antimoutin<br><b>BROWN</b>                               | in in        | 読中                  | n i           |
| <b>Pages</b>           | <b>Barnette</b>                                          | Bit-         | Ħ                   | ïн,           |
| The property of        | the factory<br>m                                         | m            | o                   | Ħ             |
|                        | <b>Brita Drawboarters</b><br>÷                           | ш            | m.<br>m             | n,            |
| E                      | <b>Bill Editor Avenue</b>                                | m            | n.                  |               |
| Chapter                | <b>BUYE COAL GALL</b>                                    | o<br>m       | DU.<br><b>B.D.</b>  |               |
| <b>Chapter</b>         | <b>William</b><br><b>Track Here</b><br>m.                | Sec.         | sн                  |               |
| <b>Collegeire</b>      | Mill Bergham Gallery                                     |              | a                   | Í             |
| <b>Chairm</b>          | <b>Bill Street</b><br><b><i>Property for Chinese</i></b> | œ<br>711     | a.                  | ni i          |
| 10                     | <b>Kolmment</b>                                          | m            | a.                  | œ<br>mill     |
| <b>There</b>           | <b>William</b><br><b>Brandon and Them</b>                | $-1$         | 田上                  | H.<br>ti il i |
| <b>COMMERCIAL</b>      | <b>MANUELE</b><br>This was a track company               | m            | 田田                  | <b>HILBS</b>  |
| <b>Chairman</b>        | <b>William Programmer</b>                                | q.           | 38                  | 翩             |
| <b>CONSUMICATION</b>   | <b>Britis Statistics</b>                                 | m            | 建設<br>- 7           | S.            |
| Militanes<br>Militanes | <b>Controller Controller</b><br><b>Wilde Hollands</b>    | g,           | и.                  |               |
|                        | <b>Build Houset</b>                                      | m            | ī                   |               |
| <b>Tribunities</b>     | <b>SCIENCE</b><br>m                                      | i in         | H.                  | ŧ.            |
| <b>CONSUMER</b>        | <b>CONTRACTOR</b><br><b>AUSTRALIAN</b>                   | milli<br>287 | A,                  |               |
| <b>IPage</b>           | <b>Bill Coupe de</b>                                     | m            | m                   | n,            |
|                        |                                                          |              |                     |               |

**Fig II.7. Représentation des données sous forme de tableau**

#### **b) Le renseignement automatique**

Il est possible d'importer (et c'est souvent comme cela que l'on procède) des données issues d'une table provenant d'un tableur (comme EXCEL), d'un fichier texte ou d'une base de données (ACCESS, DBase..). Pour cela, il suffit d'avoir un attribut commun appelé « attribut de jointure ».

#### **II.1.5. Analyse d'une base de données géographique** (Atelier-Palu, 2008)

#### **II.1.5.1.Analyse thématique**

Une base de données peut être analysée graphiquement par la mise en place de légendes qui peuvent être de deux types :

- la légende non attributaire : aucune relation n'est entretenue avec la table associée ;
- les légendes thématiques qui ont un lien dynamique avec la table : on peut faire une légende pour chaque attribut de la table par exemple : faire la même carte en noir et blanc et en couleur, ou différents types de cartes en couleur. L'avantage majeur tient dans le fait qu'une mise à jour de la table entraîne une mise à jour automatique de la carte.

#### **II.1.5.2. L'interrogation de la base**

On peut interroger le SIG de 2 façons, par

#### 1. **Sélections attributaires**

Les questions adressées reposent sur la construction d'une phrase logique ou requêtes SQL (Structural Query Language) qui sélectionne tous les objets graphiques répondant aux critères définis dans cette expression. Le résultat est visualisable graphiquement et dans la table associée. Ex. : recenser les communes dont la population dépassait 2000 habitants en 1995. Il est possible de faire des requêtes plus complexes (multi-critères) avec les opérateurs logiques comme ET/OU.

#### 2. **Sélections spatiales**

On construit des requêtes topologiques répondant à des critères spatiaux. Ces questions se font par un opérateur spatial qui s'appuie sur des notions de proximité ("distant de", "inclus dans", "contient").

Il est possible de faire des requêtes sur une ou plusieurs couches. Ex. : recencer les communes boisées qui sont traversées par une rivière.

#### **II.1.5.3. Le champ d'action d'un SIG**

- Les couches d'informations géographiques peuvent être superposées quelque soient leurs modes représentations : vecteurs ou raster et interrogées en effectuant des croisements entre elles ;
- Les phénomènes temporels peuvent être représentés avec une visualisation cinématique via des modules logiciels dédiés ;
- Les altitudes peuvent être introduites (variable Z) dans un processus de construction d'un Modèle Numérique de Terrain (MNT) avec une vue en 3D.
- Enfin, l'étendue des possibilités dans l'interrogation des couches du SIG correspond aux fonctionnalités que l'on retrouve dans un Système de Gestion de Bases de Données (SGBD) classique.

#### **II.2. Présentation de MapInfo** (ANRH, 2003)

Pitney Bowes Business Insight (PBBI) anciennement MapInfo et Group 1 Software est une société éditrice de Système d'information géographique (SIG) et de logiciels de gestion de la communication client (éditique et CRM). La version actuelle du SIG est *MapInfo Professional 11*.

MapInfo Professional est un Système d'Information Géographique à l'origine Bureautique créé dans les années 1980 aux État-Unis. C'est un logiciel qui permet de réaliser des cartes en format numérique. MapInfo est conçu autour d'un moteur d'édition de cartes qui permet la superposition de couches numériques. Il permet de représenter à l'aide d'un système de couches des informations géo-localisées : points, polygones, image raster ... Il incorpore un grand nombre de formats de données, de fonctions cartographiques et de gestion de données... Un système de requêtes cartographiques adapté permet la conception des cartes et bases de données cartographiques.

MapInfo est ouvert vers le Web et les globes virtuels ; il permet de publier sur le web des cartes réalisées sur un PC, de faire de la cartographie interactive, d'incorporer des informations des globes virtuels...

MapInfo Professional est un logiciel destiné aux chargés d'étude et d'aménagement territorial, aux chargés d'études d'implantation, de géomarketing, aux analystes des réseaux physiques et commerciaux.

Connexe et complémentaire au logiciel desktop MapInfo Professional, il existe une vaste gamme de modules permettant de faire des traitements de localisation par géocodage automatique d'adresses, de l'optimisation des déplacements routiers, des analyses de risques locaux (Crédit, Assurance,...), des analyses géomarketing et socio-demographique, de l'enrichissement de fichiers d'adresses à l'aide d'informations localisées, ainsi que de la diffusion de cartes et données sur support Web.

Ces traitements peuvent être réalisés :

- avec une grande précision locale et à l'échelle mondiale à l'aide des bases de données cartographiques (TeleAtlas, NavTech...),
- sur des volumes de données importants grâce à des traitements par lots de plusieurs millions d'enregistrements,
- sur un ordinateur local et/ou à distance, via des API et en mode Web

# **Chapitre III**

*Application Du SIG sur le réseau hydrographique de Guerrouma*

### **III.1. Les données**

#### **III.1.1.Forages**

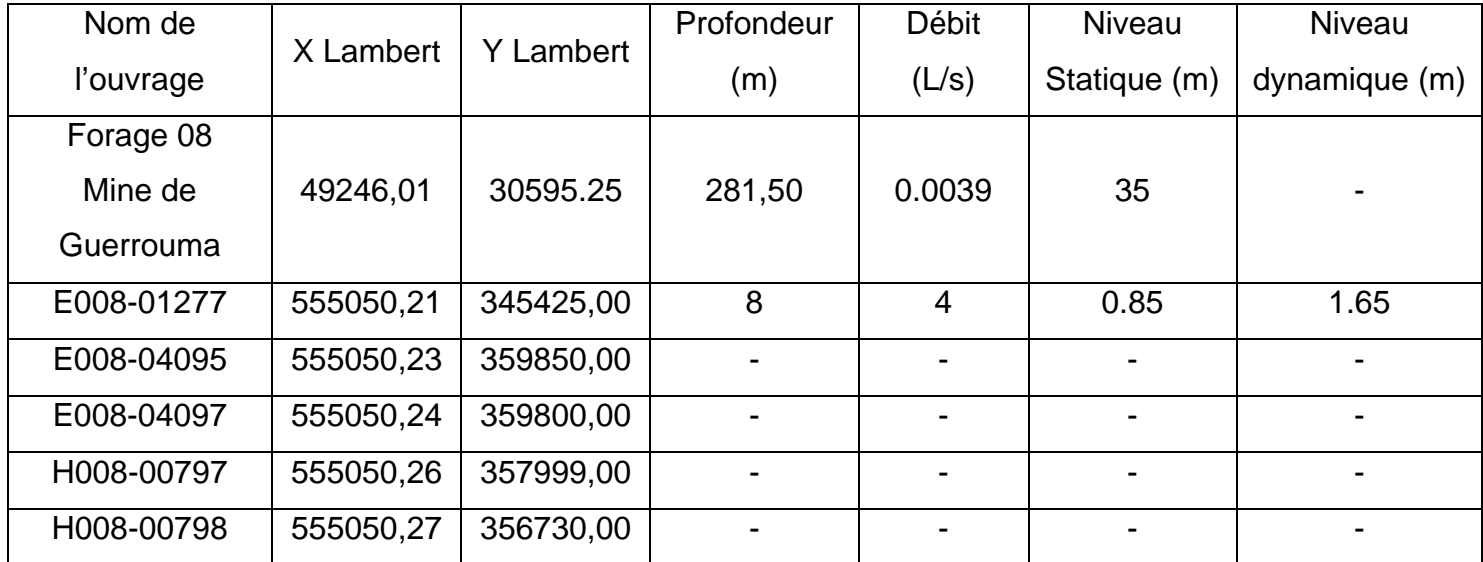

#### **Tableau III.1. Données des forages**

#### **III.1.2. Puits**

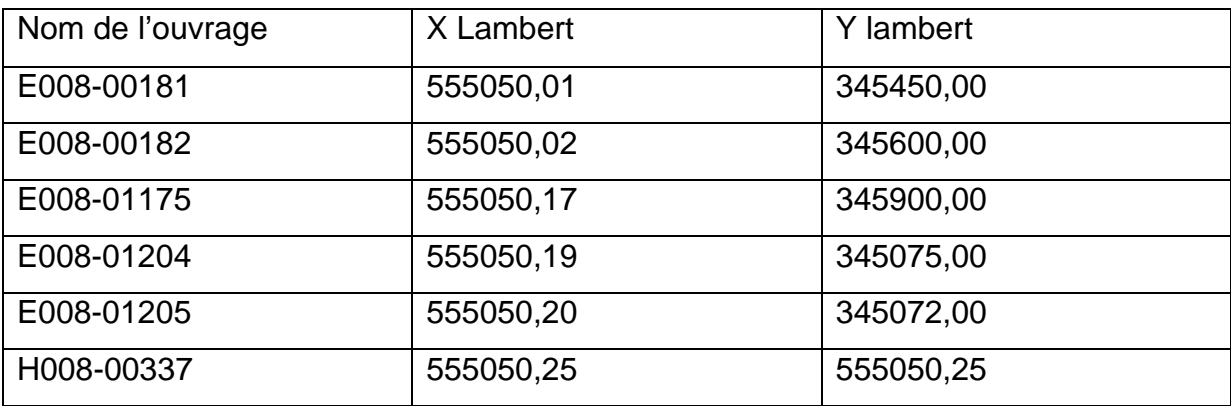

#### **Tableau III.2. Données des puits**

#### **III.1.3. Sources**

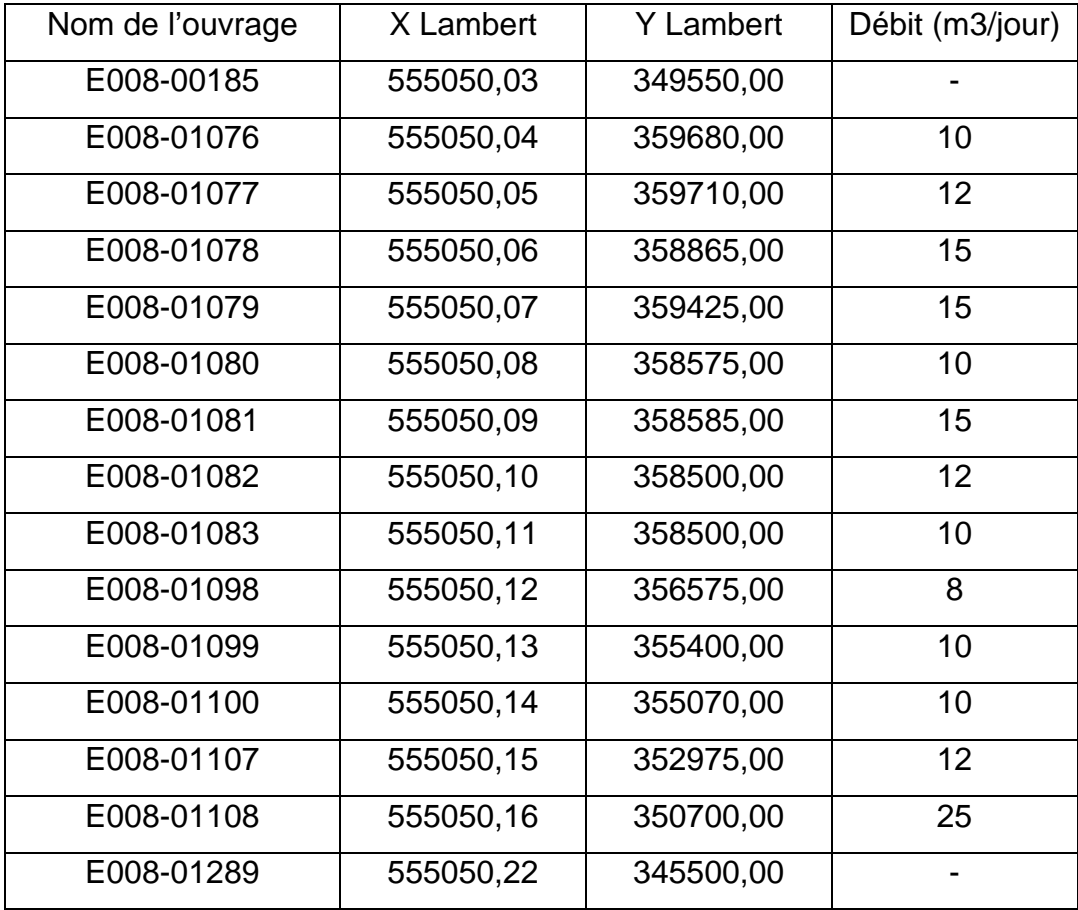

#### **Tableau III.3. Données des sources**

#### **III.2. Méthodologie**

#### **III.2.1. Calage de la carte topographique de la région de Guerrouma**

Afin d'élaborer la carte hydrographique de la région de la mine de Guerrouma sous SIG, nous avons tout d'abord localisé la mine qui se trouve sur la carte topographique de Tablat n° 64.

Etant donné que la mine se trouve à l'extrémité ouest de la carte, il nous a fallu intercaler les deux carte n°64 et n°65 afin d'avoir toute la région de Guerrouma cartographiée. Pour se faire, nous avons utilisé le Logiciel Photoshop afin d'intercaler les deux cartes.

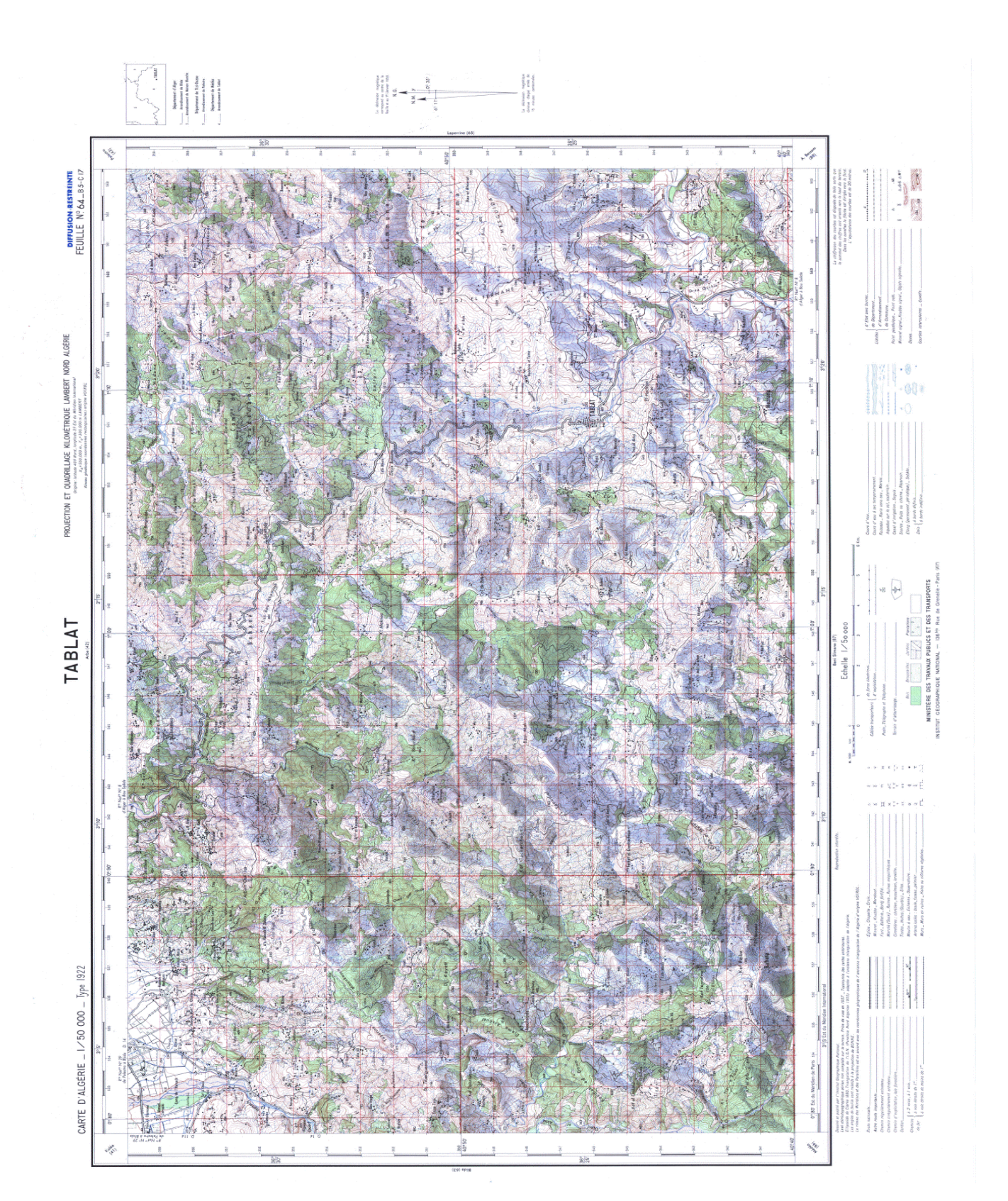

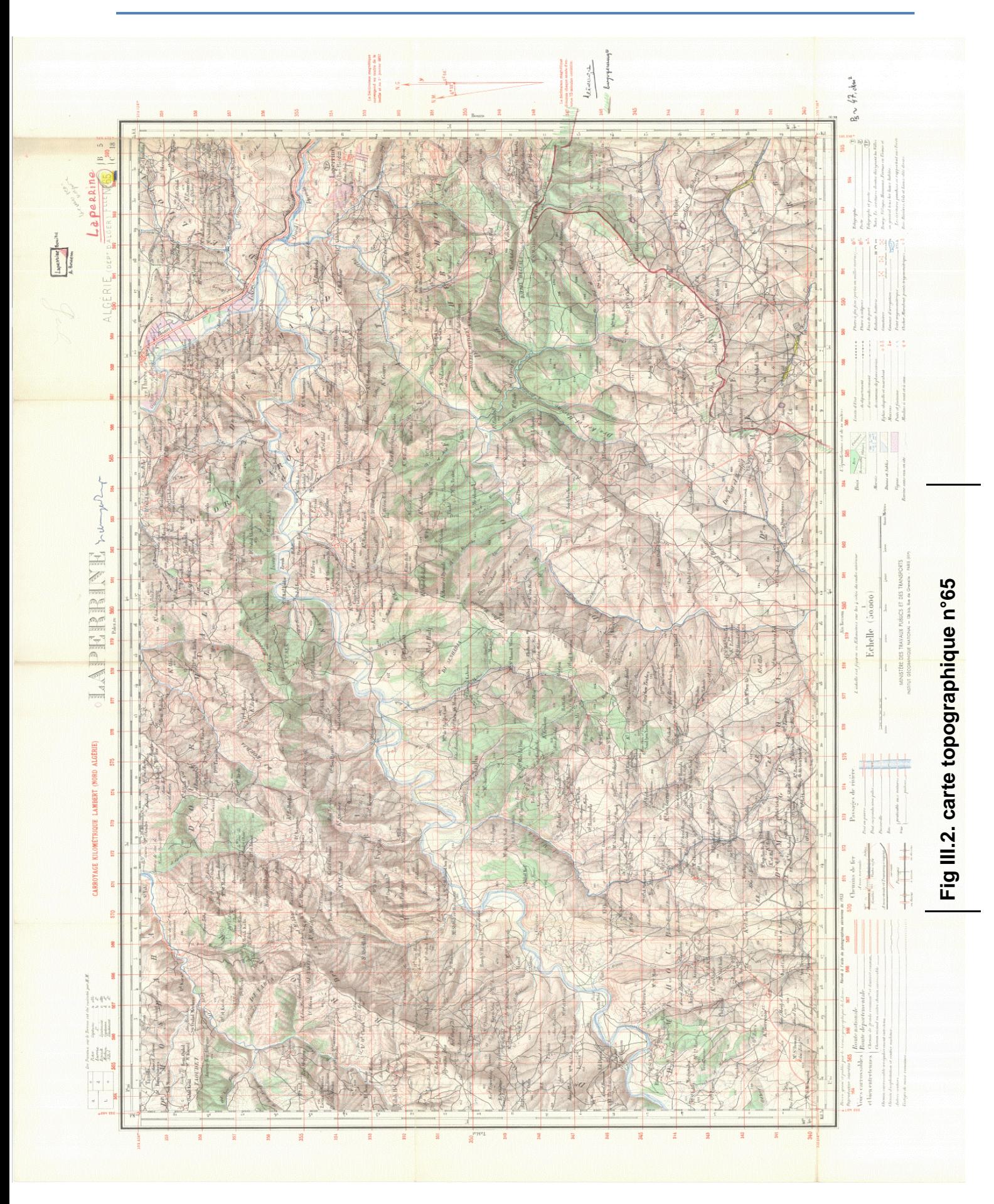

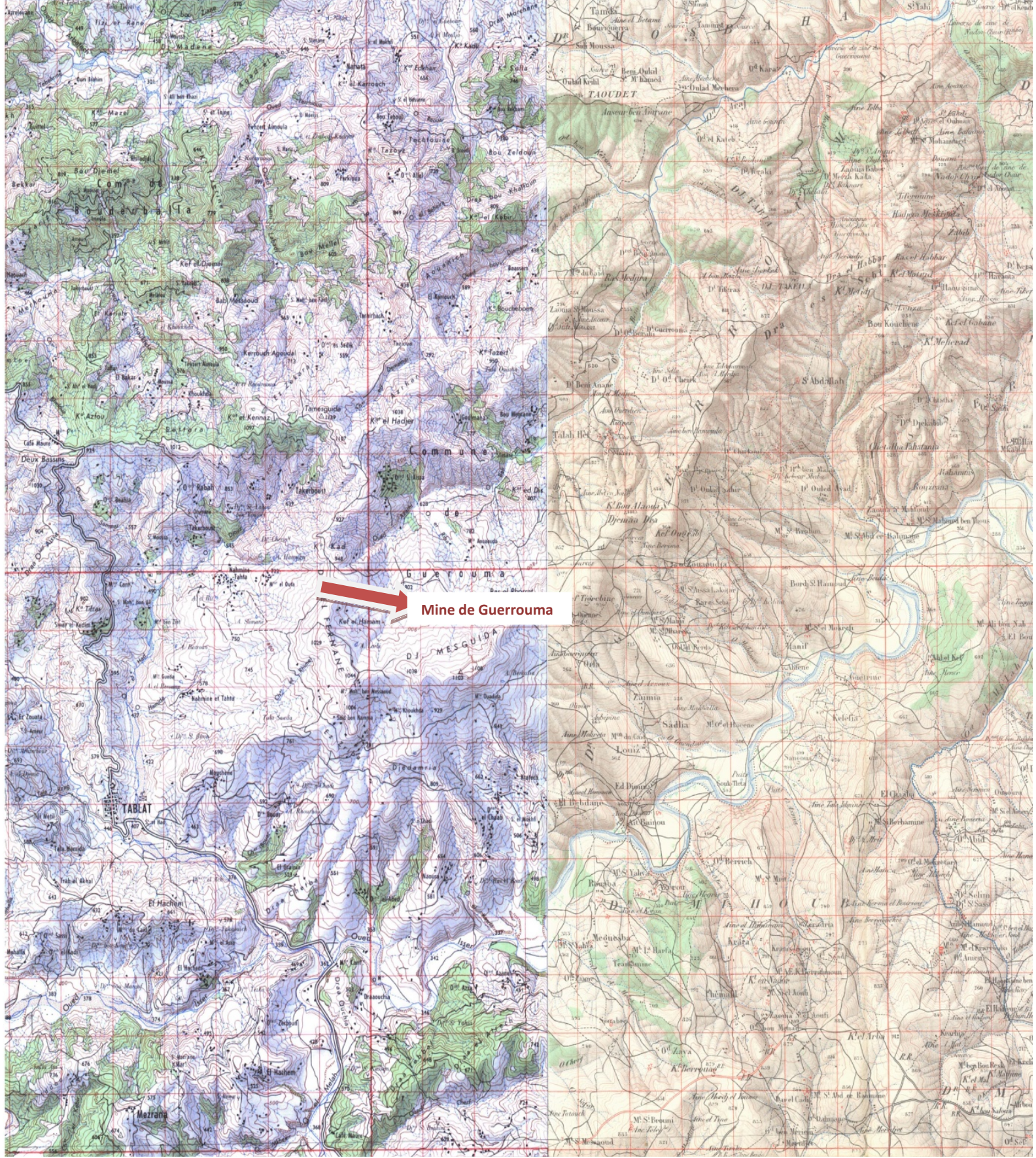

**Fig III.3.calages des deux cartes topographiques n°64 et n°65 (Photoshop).**

#### **III.2.2. Elaboration d'une base de données Excel**

Afin de modéliser la carte hydrographique sous SIG, nous avons utilisé le logiciel MAPINFO, qui, pour transformé les données sous forme graphique, a besoin d'une base données sous forme Excel.

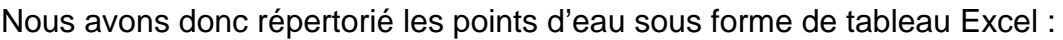

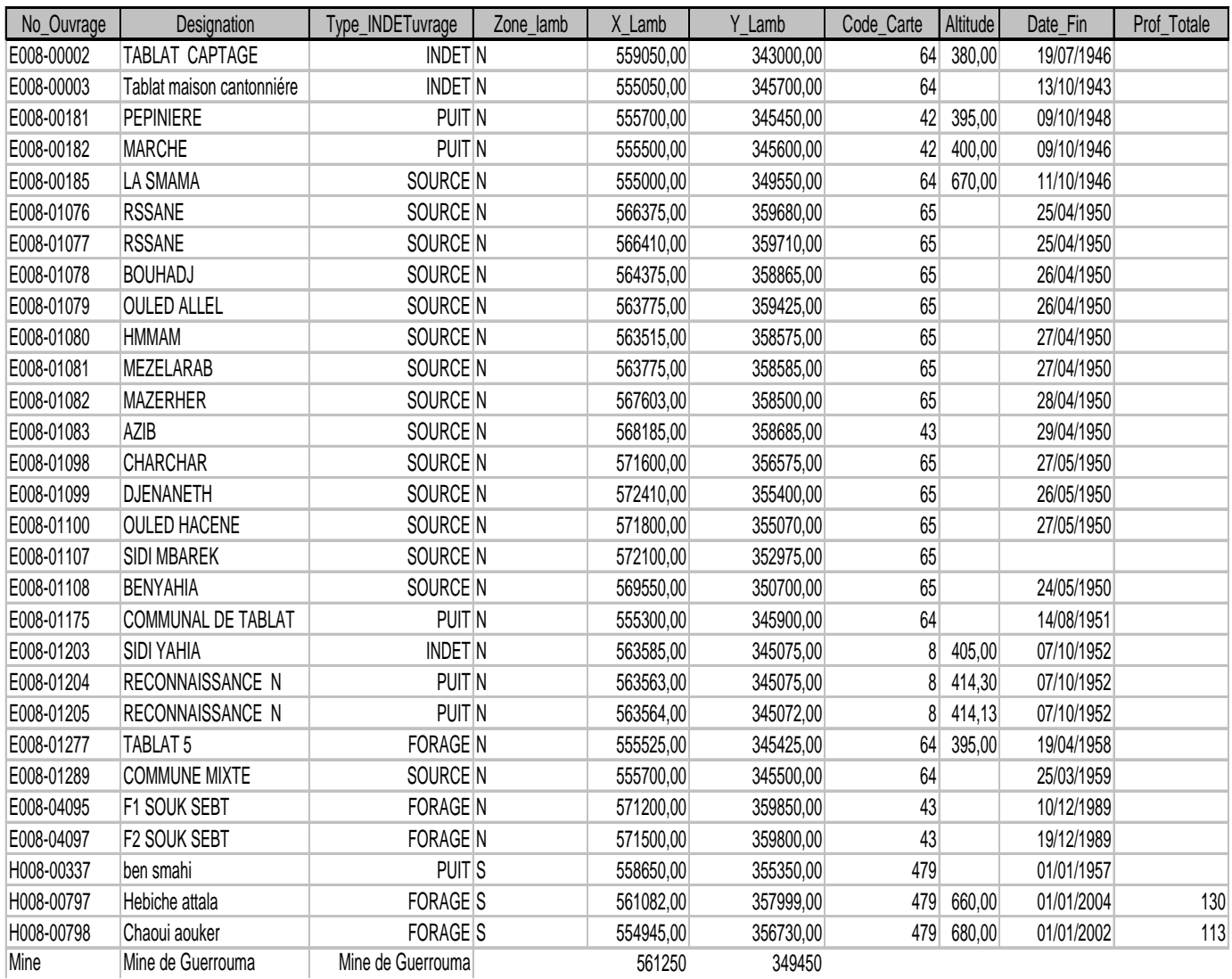

#### **Tableau III.4. Données des points d'eau sous Excel**

#### **III.2.3. Carte hydrographique (points d'eau) de la région de Guerrouma**

La base de données Excel du tableau III.4 le logiciel MAPINFO nous a permis de modéliser les points d'eau de la région de Guerrouma sur une carte topographique :

![](_page_58_Figure_0.jpeg)

#### **III.3.Analyse des résultats**

#### **III.3.1.Aspect hydrographique**

Le gisement est situé dans la zone de la crête hydrographique principale, orientée selon une direction l'Est-Ouest. Le mont le plus élevé est celui de Djebbel Takheila (981m). Les autres buttes, ayant une certaine importance sont : Tiferouine (886m) et Tiferas (811m).

La région se caractérise par un relief découpé, de caractère montagneux, d'altitude moyenne. Les côtes, dans les limites de la région étudiée, varient entre 382 et 981m. A partir de la crête principale se détachent les lignes de partage des eaux secondaires ; ces lignes de partage donnent naissance à un grand nombre de collines de petite longueur .

Le secteur central du gisement est drainé par l'Oued Bou Medrane et ses affluents sont : Oued Karmlkaala de gauche, Oued Srahen et Oued Tezguen de droite. Le secteur Est du gisement est drainé par l'Oued Gadouf et celui d'Ouest par l'Oued Tiferas. Les affluents coulent dans la direction NNO et se jettent dans l'Oued Aradj.

Les versements septentrionaux de Djebel Takheila et de Draa el Habbar se trouvent dans le bassin de l'Oued Isser.

Les débits des affluents et des oueds sont bien irréguliers sauf en été où ils sont presque secs. Le débit de l'Oued Bou Medrane, mesuré à son embouchure dans l'Oued Isser est de 5,5 l/sec. Celui de l'Oued Aradj, mesuré à proximité de la laverie, est de 33 l/sec. Une grande partie des eaux des oueds se perd dans les alluvions qui encombrent le lit de l'oued.

#### **III.3.2.Aspect hydrogéologique**

Dans la région du gisement, on trouve deux sortes d'eaux sous-terraines : eaux de sous-sol, dans le mentaux formé par les roches altérées couvrant les roches de fond et eaux de fissuration de veines, se trouvant inclues dans le système des accidents tectoniques- cassures minéralisées et post-minéralisées.

La zone de l'altération et du lavage atteint 1 à 15m de profondeur. Ce sont les eaux de sous-sol qui circulent. Leur alimentation se fait uniquement par les eaux pluviales, ce qui provoque de fortes variations dans le régime des sources et des eaux de galeries. Ces variations sont dues aux facteurs climatiques.

## CONCLUSION

### **Conclusion**

Nous avons lors de ce projet réussi à cartographier sous SIG les points d'eau existant dans la région de Guerrouma et sommes arrivé à la conclusion que mis a part le forage réalisé dans la mine de Guerrouma, il y a une faible existence de points d'eau aux abords de la mine mais qu'il y a une multiplication de leur nombre en se rapprochant des oueds qui sont aux alentours, cela est dû au caractère montagneux et rocheux de la région de la mine.

Nous avons pu également déduire grâce aux informations sur les sources qu'il existe une aquifère superficiel constitué d'alluvions et avons également souligné grâce aux informations récoltées sur les puits artisanaux et ce compte tenu de la faible profondeur de ces derniers qu'il n'y a pas d'exploitation intensive des eaux dans la région.

Nous pouvons de ce fait en déduire que s'il y a exploitation du gite de Guerrouma il faudra éviter de polluer la nappe phréatique du fait de la présence d'un petit aquifère superficiel. Il sera nécessaire à ce moment là d'élaborer un rayon d'influence grâce a des essais de pompage pour éviter de polluer la nappe phréatique.

Nous avons rencontré lors de l'élaboration de ce projet plusieurs problèmes :

La mauvaise qualité et le manque de disponibilité des données pertinentes, se sont les deux problèmes essentiels rencontrés lors du développement du SIG. Cette expérience nous a montré que la qualité des données était souvent faible : précision géographique approximative, données non actualisées, manque de fiabilité, etc.

Lors de la mission d'appui technique, nous avons débuté par l'acquisition d'un fond cartographique nécessaire à la constitution des cartes thématiques. Les cartes topographiques existantes sont très bonnes mais les informations sur les points d'eau sont souvent anciennes et dépassées.

Un autre problème, plus ou moins présent concerne la disponibilité des données. Pour des raisons variées, mais le plus souvent pour des raisons de confidentialité, l'accès aux données existantes est restrictif.

## *BIBLIIOGRAPHIE*

## **Bibliographie**

**ANGCM (2009**) : Notice explicative de la carte-minute géologique de la feuille de

Tablat n°64 à 1/50.000.

**ANPM (2008)** : Fiche Technique du gisement de Guerrouma.

**ANRH (2003) :** Formation MapInfo.

**Atelier-Palu (2008)** : Pasteur, TP-SIG.

**IAAT (2003) :** Cahier méthodologique sur la mise en œuvre d'un SIG

**MEBARKI (2010):** Les Méthodes d'exploitation des gisements sédimentaires de

plomb et zinc selon leur genèse. (ENP)

**SONAREM (1966) :** Rapport technique de la mine de Guerrouma